# Lecture 2: Functions

Brian Hou June 21, 2016

## Announcements

## Announcements

• Set up your computer and all accounts (Lab 0) by today

- Set up your computer and all accounts (Lab 0) by today
	- Piazza, Instructional (cs61a-??), OK
- Set up your computer and all accounts (Lab 0) by today
	- Piazza, Instructional (cs61a-??), OK
- Discussion sections begin today!
- Set up your computer and all accounts (Lab 0) by today
	- Piazza, Instructional (cs61a-??), OK
- Discussion sections begin today!
- Office hours begin today!
- Set up your computer and all accounts (Lab 0) by today
	- Piazza, Instructional (cs61a-??), OK
- Discussion sections begin today!
- Office hours begin today!
- Homework 0 is due tomorrow (Wednesday) at 11:59pm

### Announcements

- Set up your computer and all accounts (Lab 0) by today
	- Piazza, Instructional (cs61a-??), OK
- Discussion sections begin today!
- Office hours begin today!
- Homework 0 is due tomorrow (Wednesday) at 11:59pm
- Quiz 1 will be on Thursday at the beginning of lecture

# Expressions

Primitive expressions, names, and environments

# Primitive expressions

• *Expressions* in programs evaluate to values

- *Expressions* in programs evaluate to values
- *Primitive expressions* evaluate directly to values with minimal work needed
- *Expressions* in programs evaluate to values
- *Primitive expressions* evaluate directly to values with minimal work needed
	- *• Numbers* (e.g. 42, 3.14, 0)
- *Expressions* in programs evaluate to values
- *Primitive expressions* evaluate directly to values with minimal work needed
	- *• Numbers* (e.g. 42, 3.14, 0)
	- *• Names* (e.g. pi, add)
- *Expressions* in programs evaluate to values
- *Primitive expressions* evaluate directly to values with minimal work needed
	- *• Numbers* (e.g. 42, 3.14, 0)
	- *• Names* (e.g. pi, add)
	- *• Functions* (later today!)
- *Expressions* in programs evaluate to values
- *Primitive expressions* evaluate directly to values with minimal work needed
	- *• Numbers* (e.g. 42, 3.14, 0)
	- *• Names* (e.g. pi, add)
	- *• Functions* (later today!)
- Some non-primitive expressions:  $1 * 2$ , add(3, 4)

• Giving names to values makes programming easier!

- Giving names to values makes programming easier!
- An *assignment statement* is one way to bind a name to a value (e.g.  $x = 1$ )

- Giving names to values makes programming easier!
- An *assignment statement* is one way to bind a name to a value (e.g.  $x = 1$ )
- Each name can only be bound to one value

- Giving names to values makes programming easier!
- An *assignment statement* is one way to bind a name to a value (e.g.  $x = 1$ )
- Each name can only be bound to one value
	- *Environments* keep track of names and their values

- Giving names to values makes programming easier!
- An *assignment statement* is one way to bind a name to a value  $(e.g. x = 1)$
- Each name can only be bound to one value
	- *Environments* keep track of names and their values

**Execution Rule for Assignment Statements:**

- Giving names to values makes programming easier!
- An *assignment statement* is one way to bind a name to a value (e.g.  $x = 1$ )
- Each name can only be bound to one value
	- *Environments* keep track of names and their values

#### **Execution Rule for Assignment Statements:**

1. Evaluate all expressions to the right of = from left to right.

- Giving names to values makes programming easier!
- An *assignment statement* is one way to bind a name to a value (e.g.  $x = 1$ )
- Each name can only be bound to one value
	- *Environments* keep track of names and their values

#### **Execution Rule for Assignment Statements:**

- 1. Evaluate all expressions to the right of = from left to right.
- 2. Bind all names to the left of = to those resulting values in the current environment frame.
- Giving names to values makes programming easier!
- An *assignment statement* is one way to bind a name to a value (e.g.  $x = 1$ )
- Each name can only be bound to one value
	- *Environments* keep track of names and their values

#### **Execution Rule for Assignment Statements:**

- 1. Evaluate all expressions to the right of = from left to right.
- 2. Bind all names to the left of = to those resulting values in the current environment frame.

$$
\begin{array}{c}\n1 & x = 1 \\
y = x\n\end{array}
$$
\nGlobal frame x | 1 x | 2 y = x

$$
\begin{array}{c}\n1 & x = 1 \\
2 & y = x\n\end{array}
$$
\nGlobal frame x | 1 x | 2 y = x

**Code (left)**

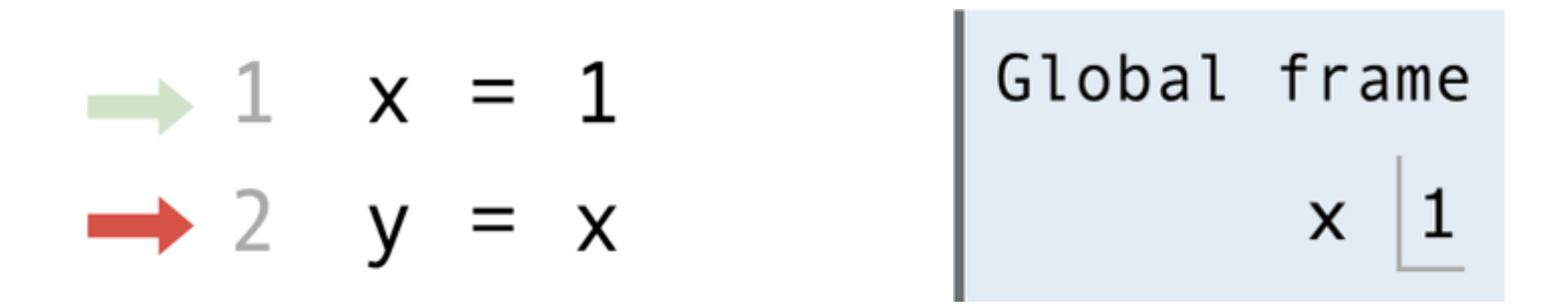

**Code (left) Frames (right)**

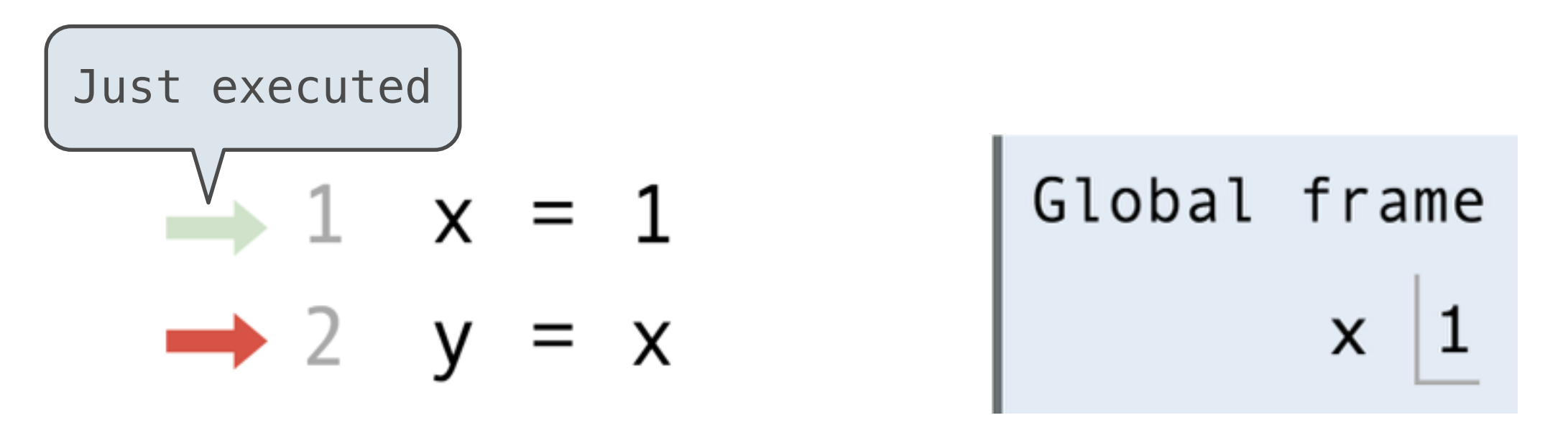

**Code (left) Frames (right)**

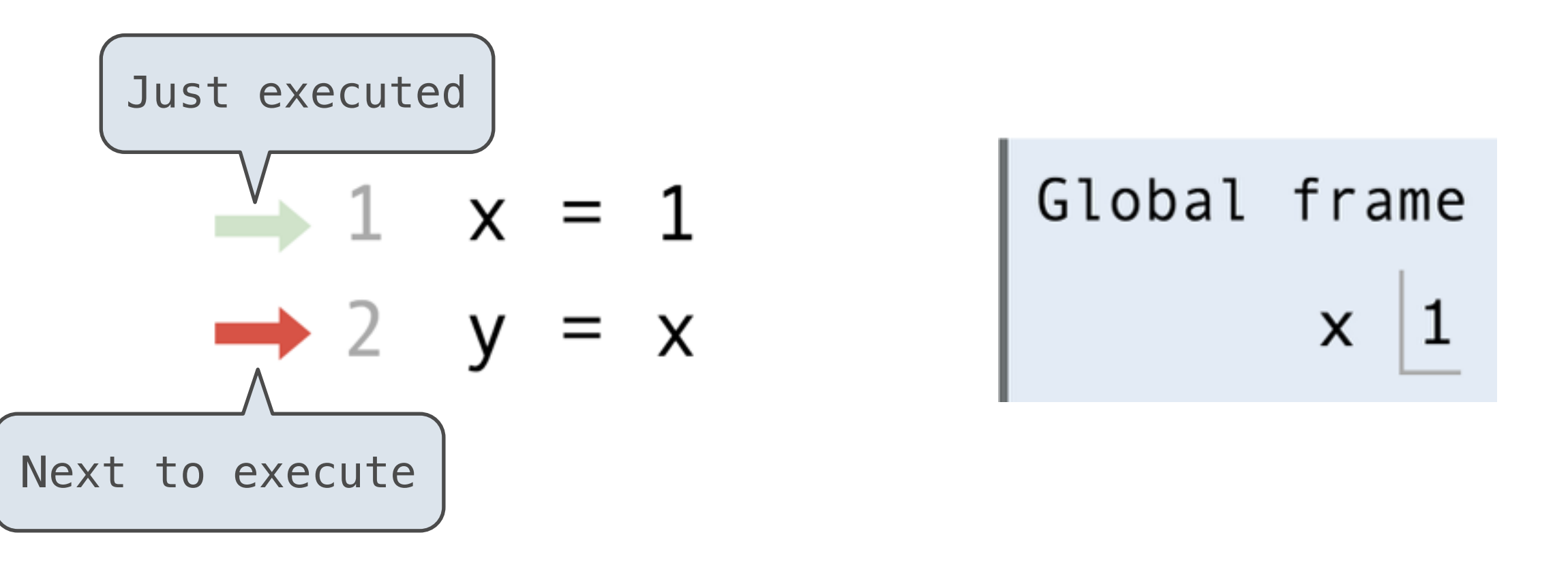

**Code (left) Frames (right)**

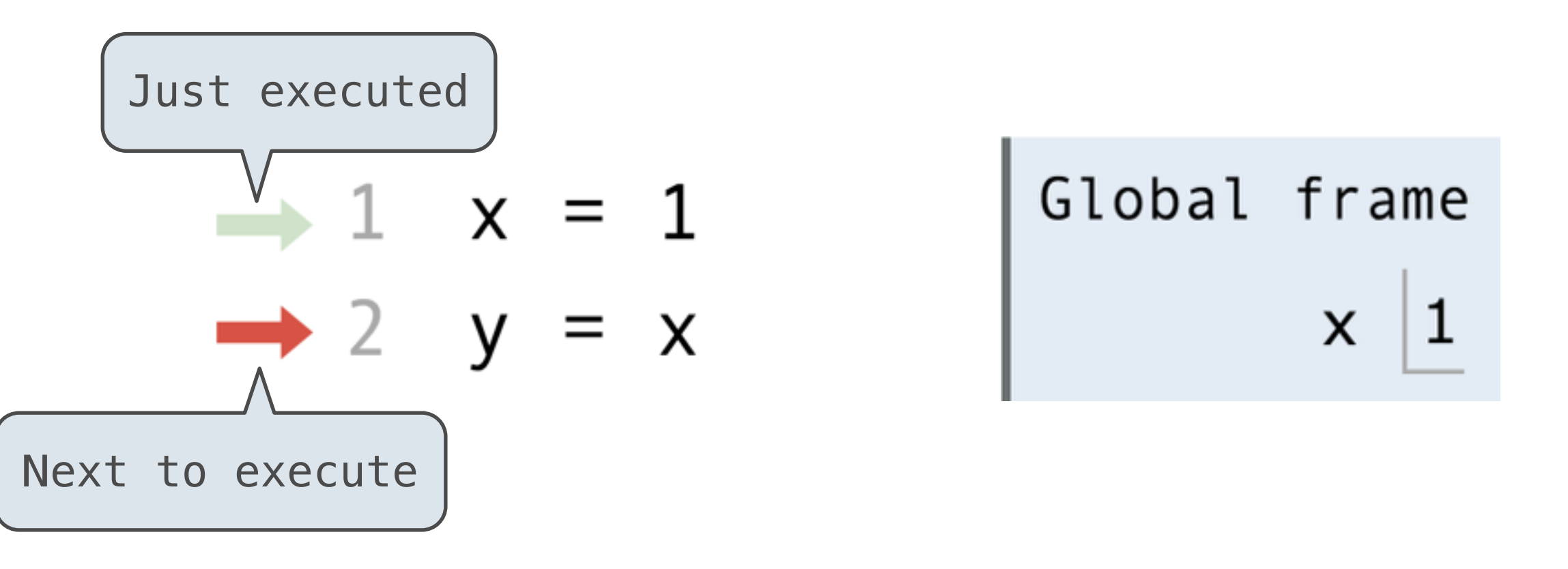

**Code (left) Frames (right)**

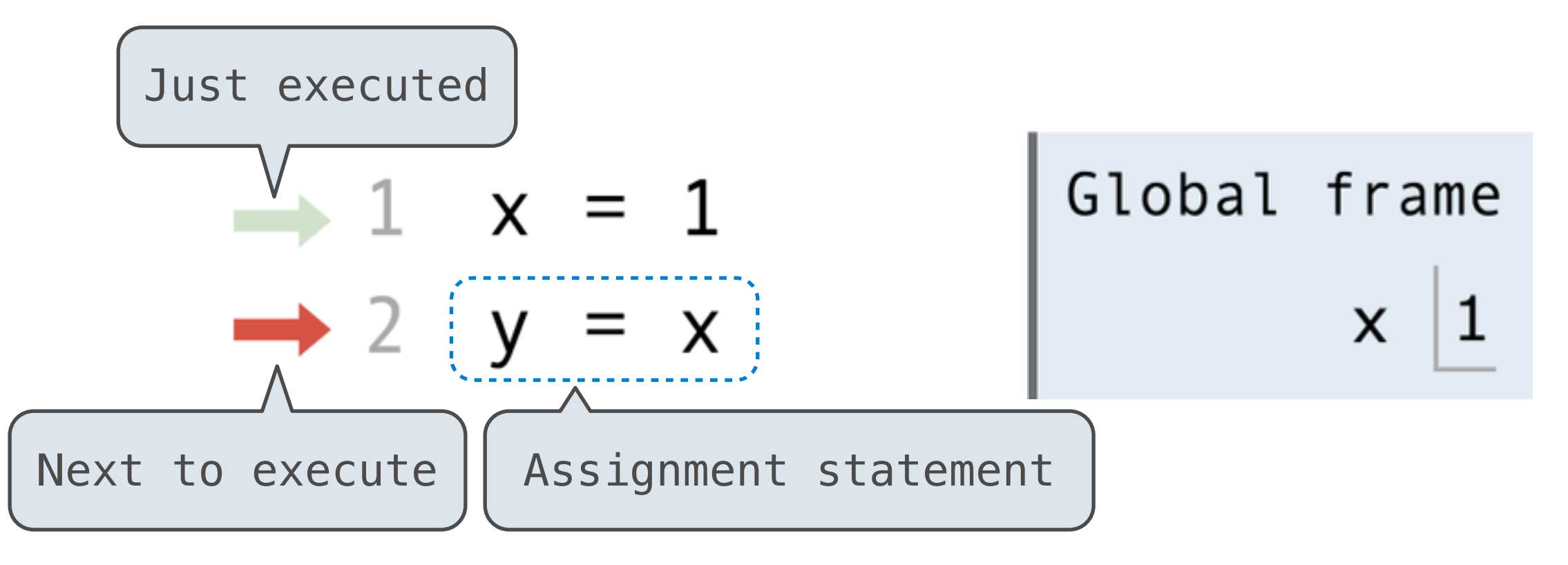

**Code (left) Frames (right)**

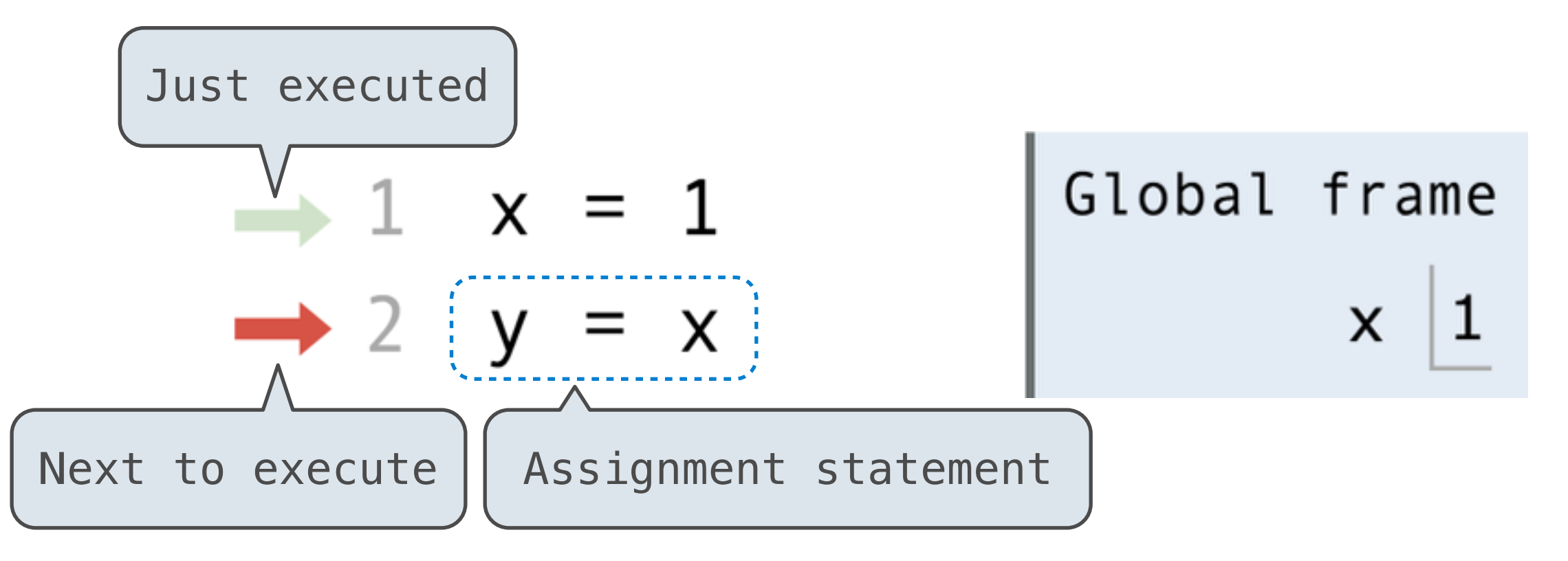

**Code (left)**

**Frames (right)**

Each name is bound to a value

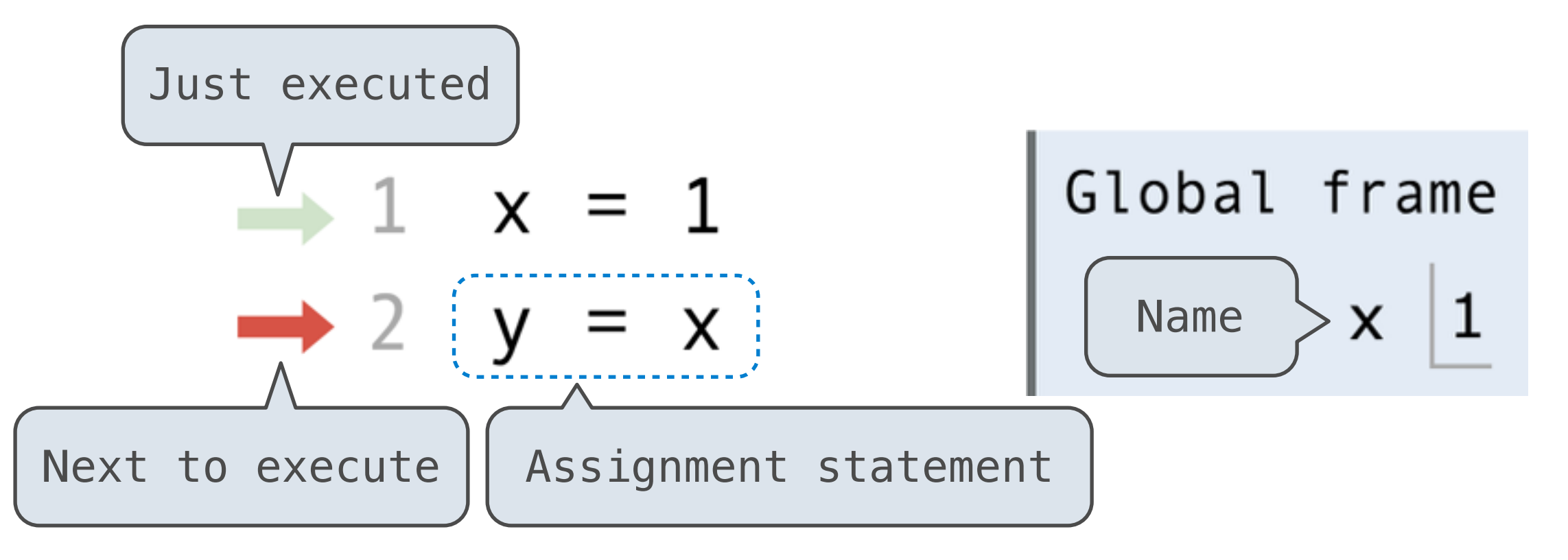

**Code (left)**

**Frames (right)**

Each name is bound to a value

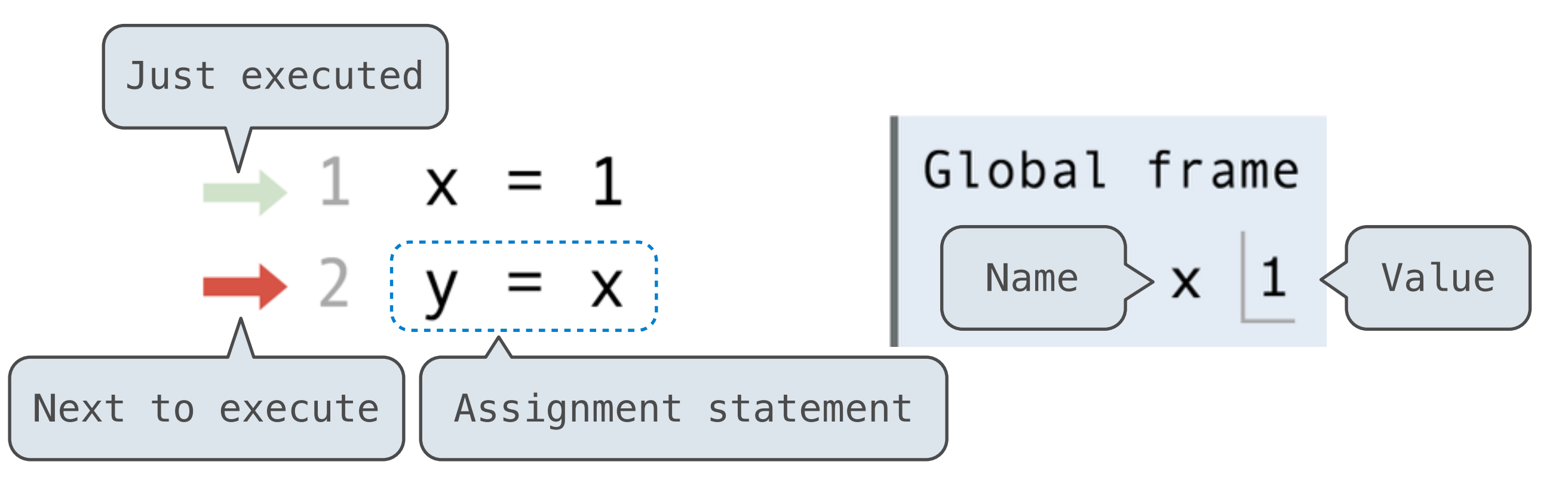

**Code (left)**

**Frames (right)**

Each name is bound to a value
• Environment diagrams visualize the interpreter's progress

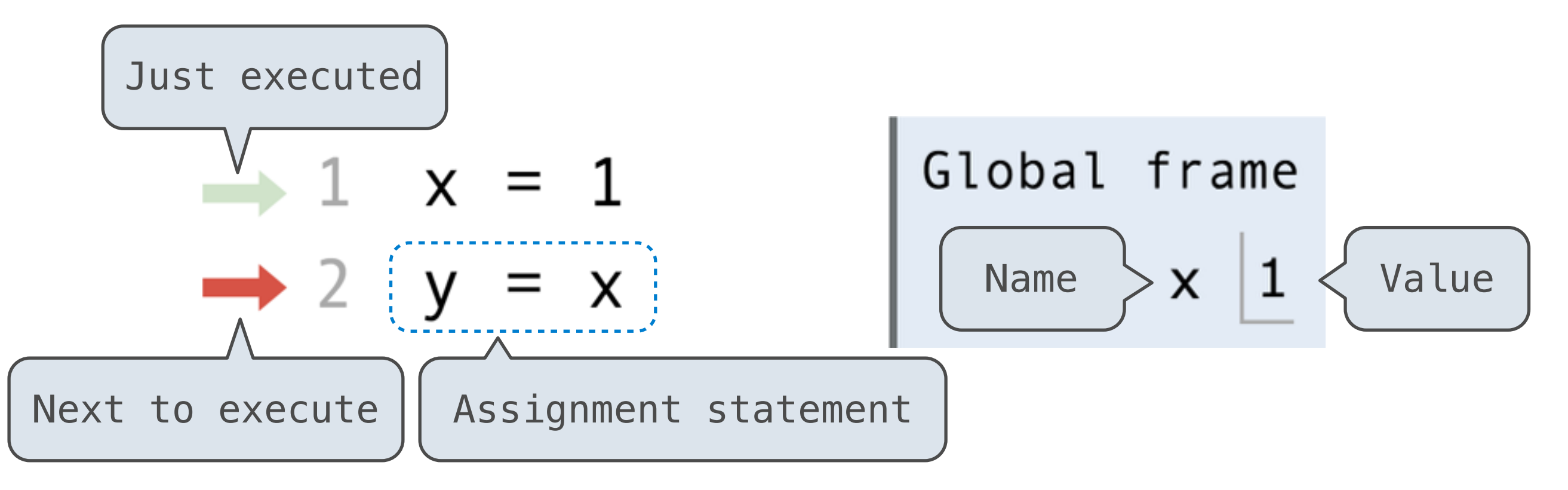

**Code (left)**

**Frames (right)**

Statements and expressions

Each name is bound to a value

A name cannot be repeated in a frame

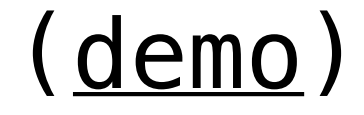

• Environment diagrams visualize the interpreter's progress

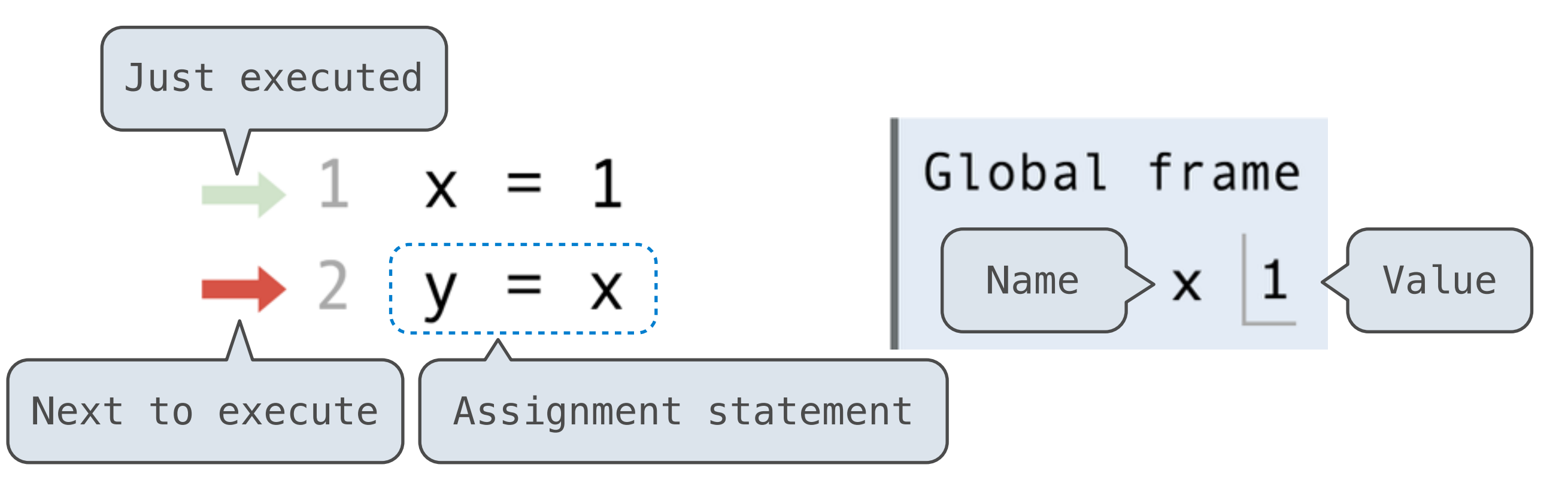

**Code (left)**

**Frames (right)**

Statements and expressions

Each name is bound to a value

A name cannot be repeated in a frame

# Functions

Call expressions, functions, and **def** statements

add ( 2 , 3 )

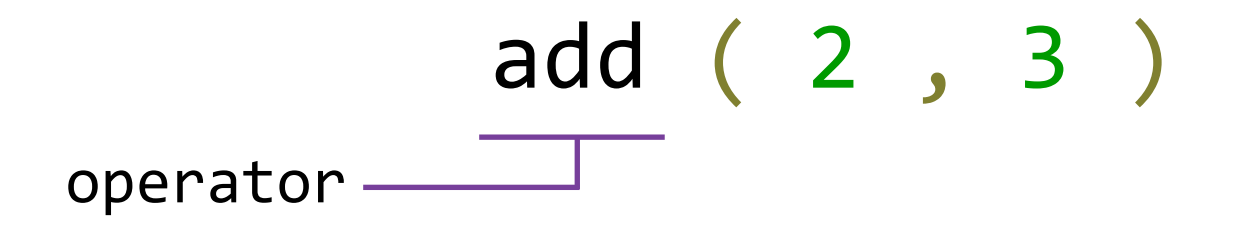

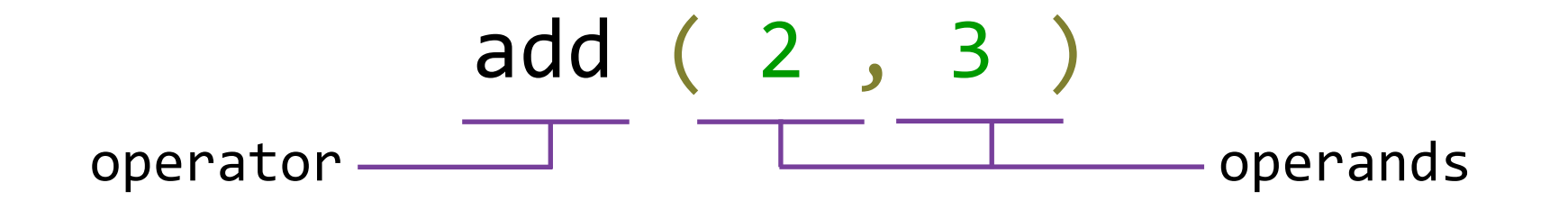

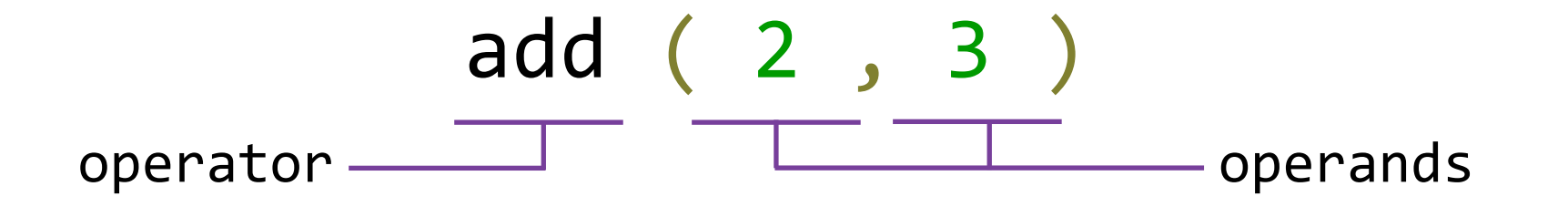

• *Call expressions* use functions to compute a value

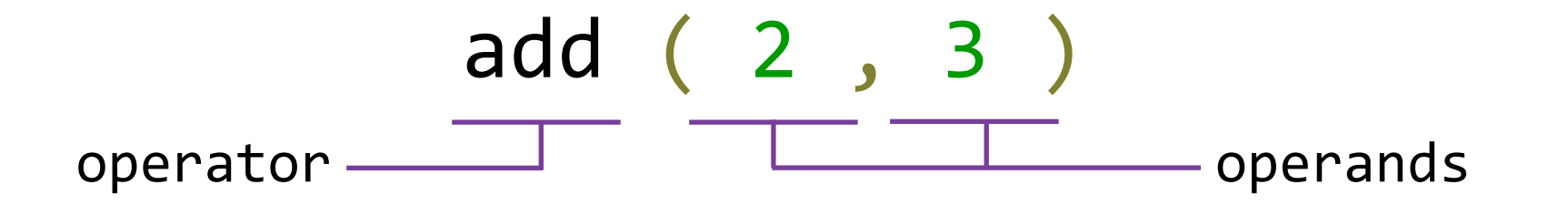

- *Call expressions* use functions to compute a value
- The operator and operands themselves are expressions

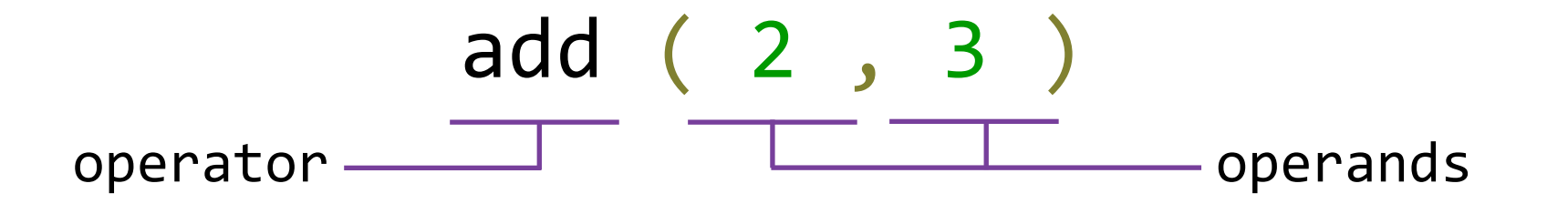

- *Call expressions* use functions to compute a value
- The operator and operands themselves are expressions
- To evaluate this call expression:

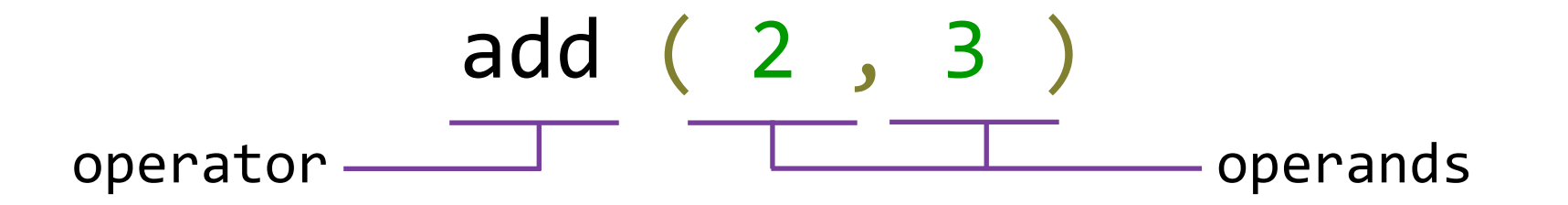

- *Call expressions* use functions to compute a value
- The operator and operands themselves are expressions
- To evaluate this call expression:
	- 1. *Evaluate* the operator to get a function value

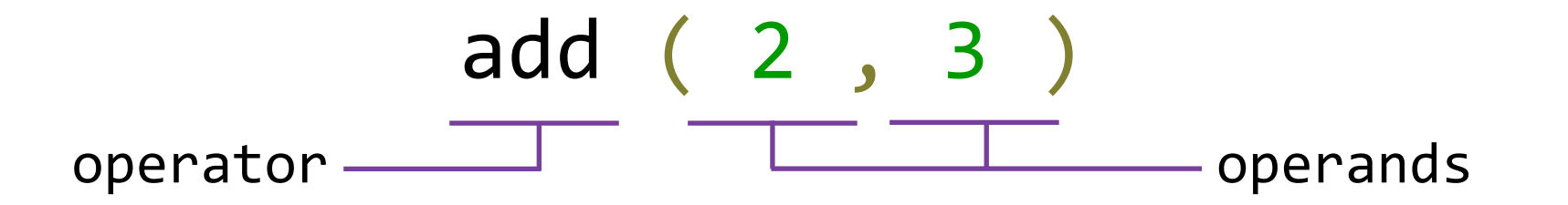

- *Call expressions* use functions to compute a value
- The operator and operands themselves are expressions
- To evaluate this call expression:
	- 1. *Evaluate* the operator to get a function value
	- 2. *Evaluate* the operands to get its values

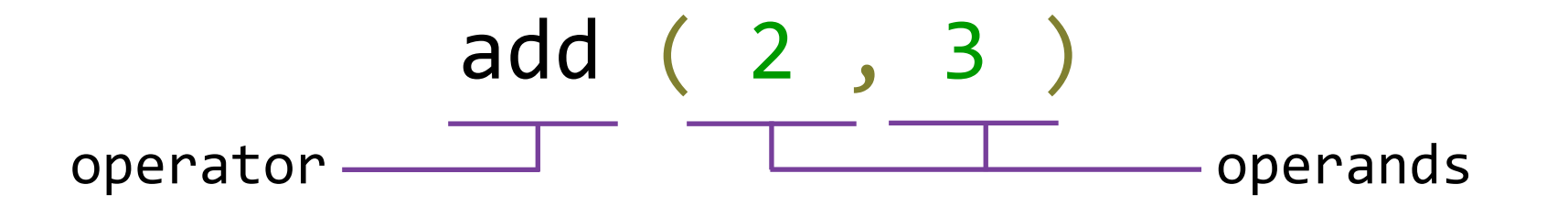

- *Call expressions* use functions to compute a value
- The operator and operands themselves are expressions
- To evaluate this call expression:
	- 1. *Evaluate* the operator to get a function value
	- 2. *Evaluate* the operands to get its values
	- 3. *Apply* the function to the values of the operands to get the final value

• Functions have inputs and outputs

• Functions have inputs and outputs

def <name>(<parameters>): return <return expression>

# Defining functions

• Functions have inputs and outputs

def <name>(<parameters>): return <return expression>

# Defining functions

• Functions have inputs and outputs

def <name>(<parameters>): return (<return expression>) • Functions have (inputs) and (outputs)

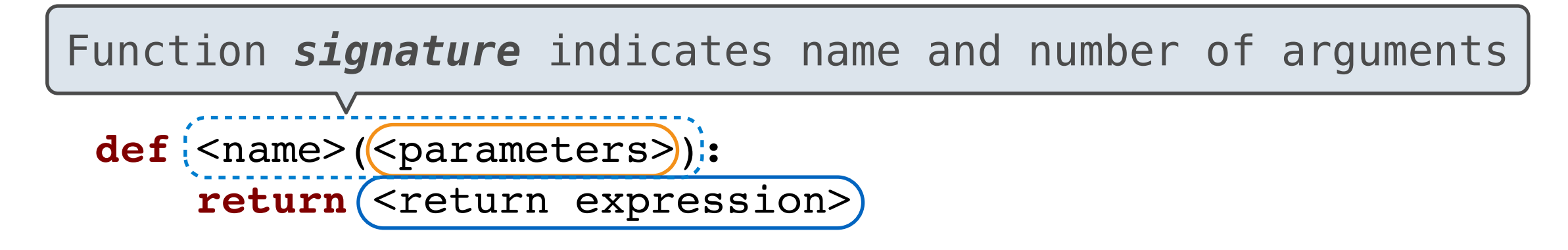

• Functions have (inputs) and (outputs)

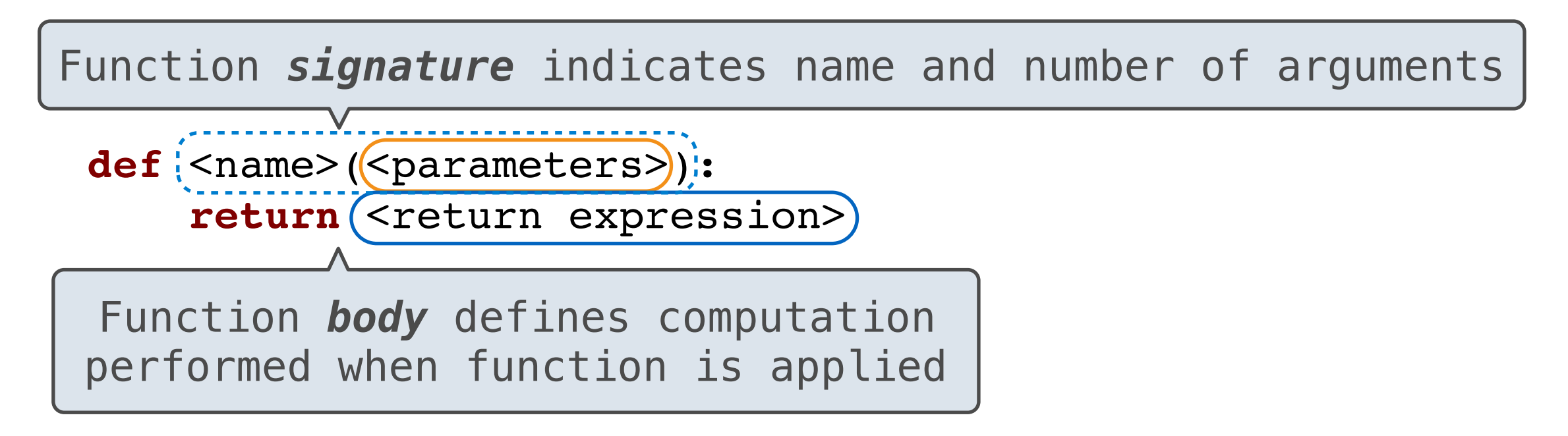

• Functions have inputs and (outputs)

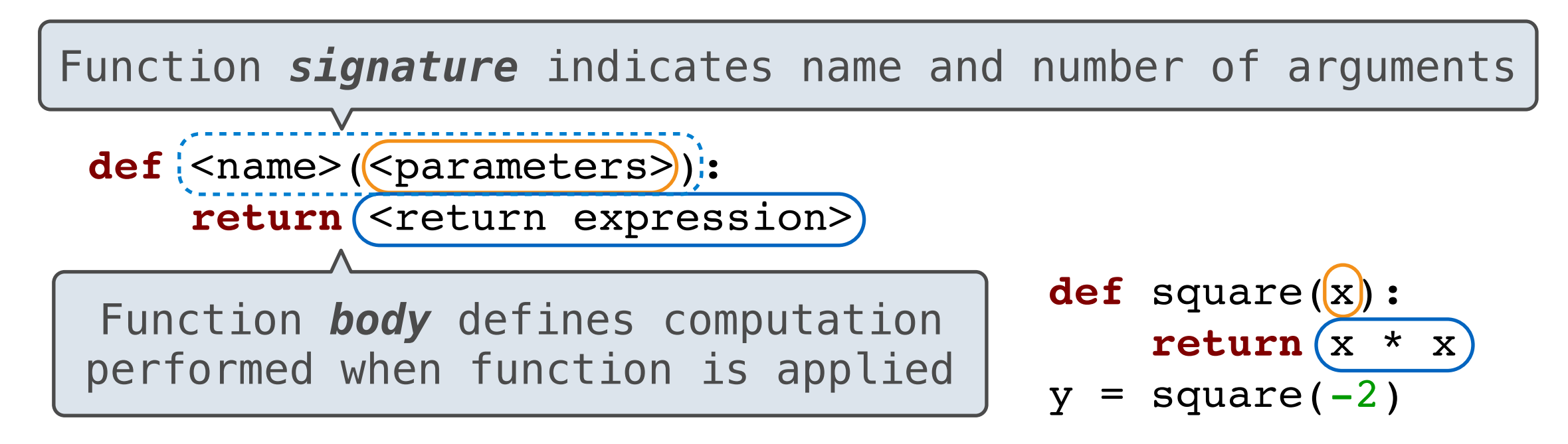

• Functions have (inputs) and (outputs)

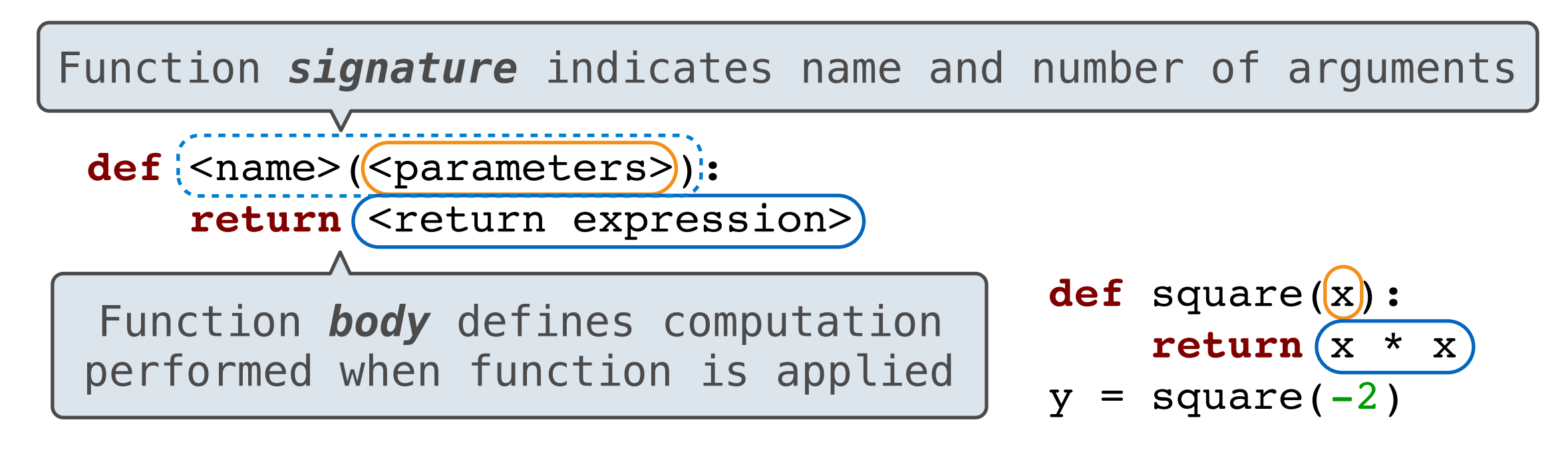

**Execution Rule for def Statements:**

• Functions have (inputs) and (outputs)

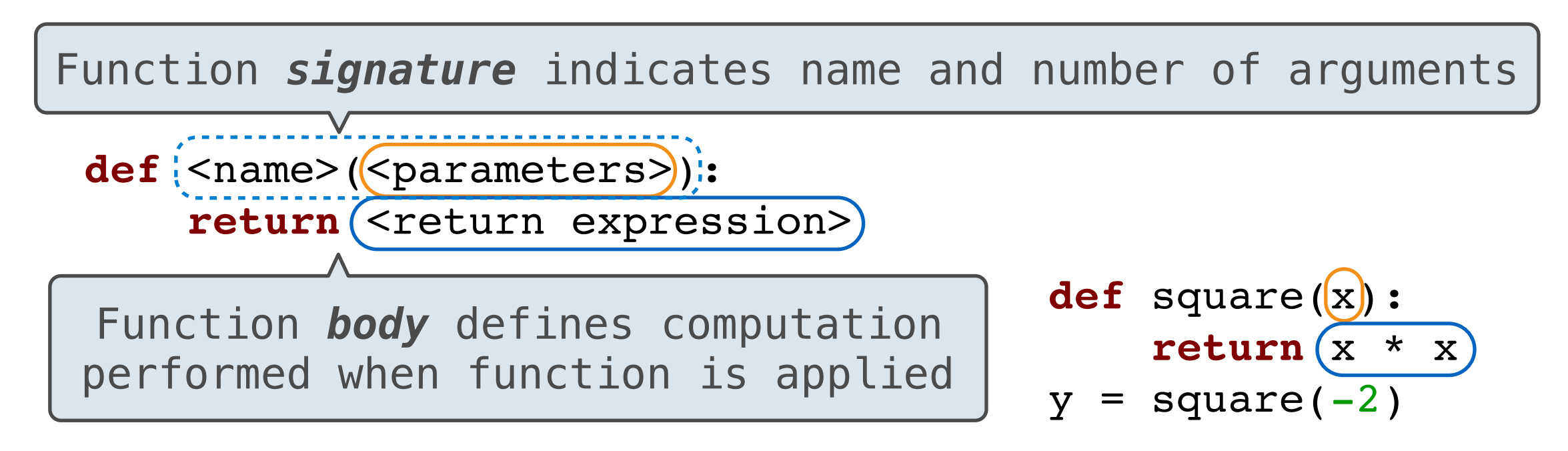

#### **Execution Rule for def Statements:**

1. Create a function with signature **<name>(<parameters>**)

• Functions have  $($ inputs and  $($ outputs $)$ 

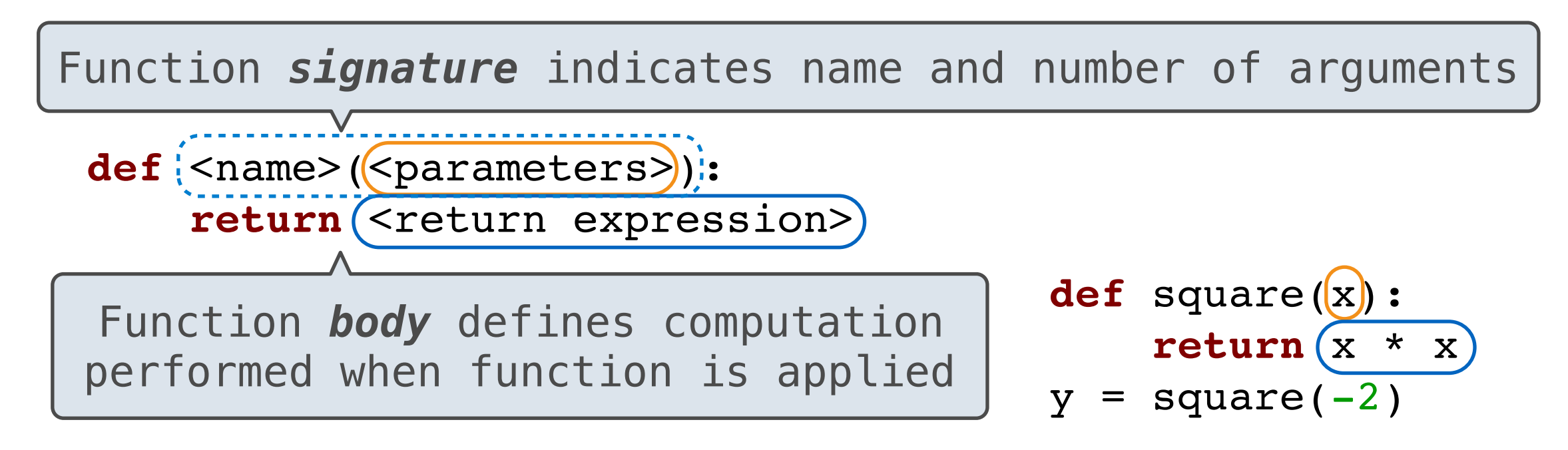

#### **Execution Rule for def Statements:**

- 1. Create a function with signature **<name>(<parameters>**)
- 2. Set the body of that function to be everything indented after the first line

• Functions have  $($ inputs and  $($ outputs $)$ 

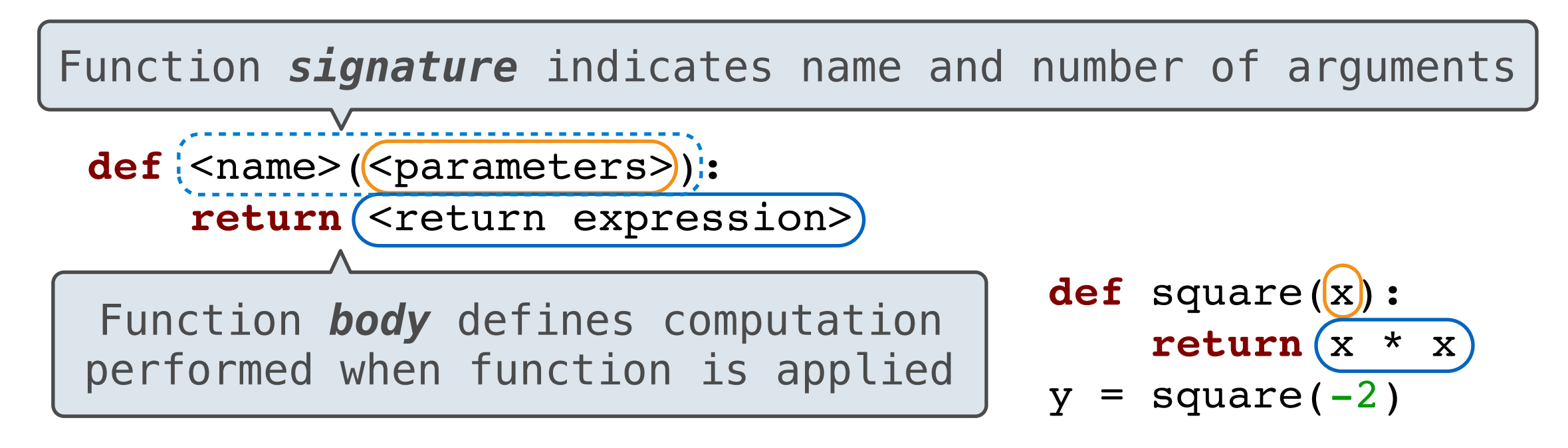

#### **Execution Rule for def Statements:**

- 1. Create a function with signature **<name>(<parameters>**)
- 2. Set the body of that function to be everything indented after the first line
- 3. Bind **<name>** to that function in the current frame

 $1$  def square(x): 2 return  $x * x$  $3 \text{ y} = square(-2)$ 

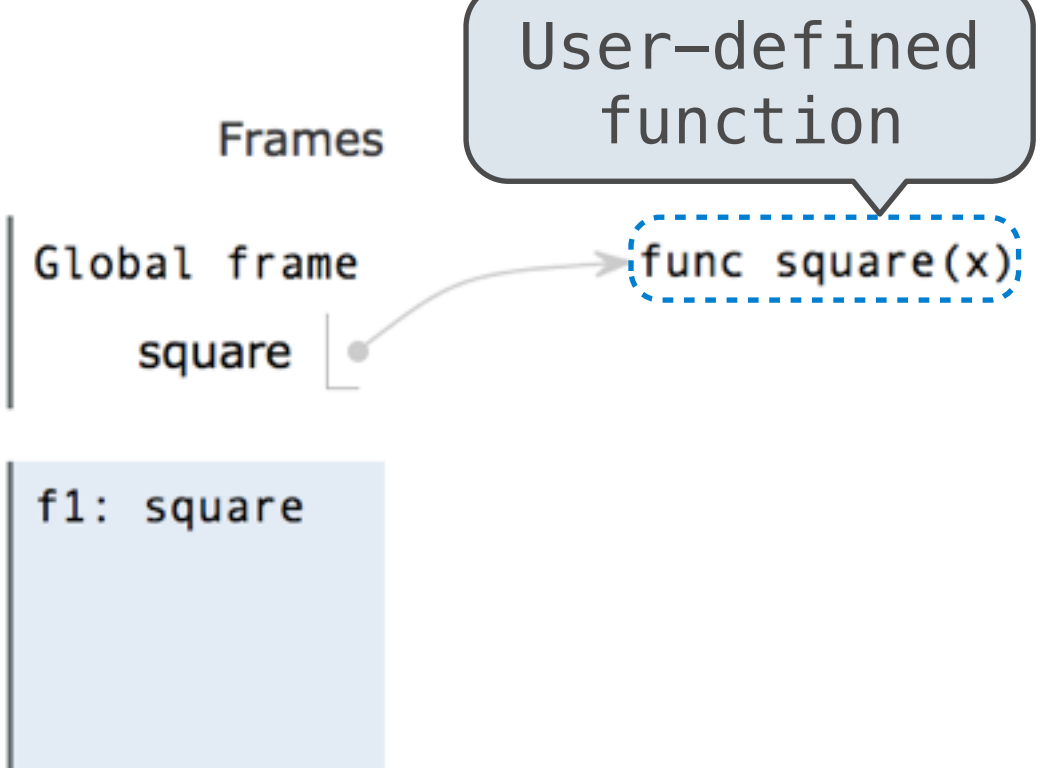

- 1. Create a new environment frame
- 2. Bind the function's parameters to its arguments in that frame
- 3. Execute the body of the function in the new environment

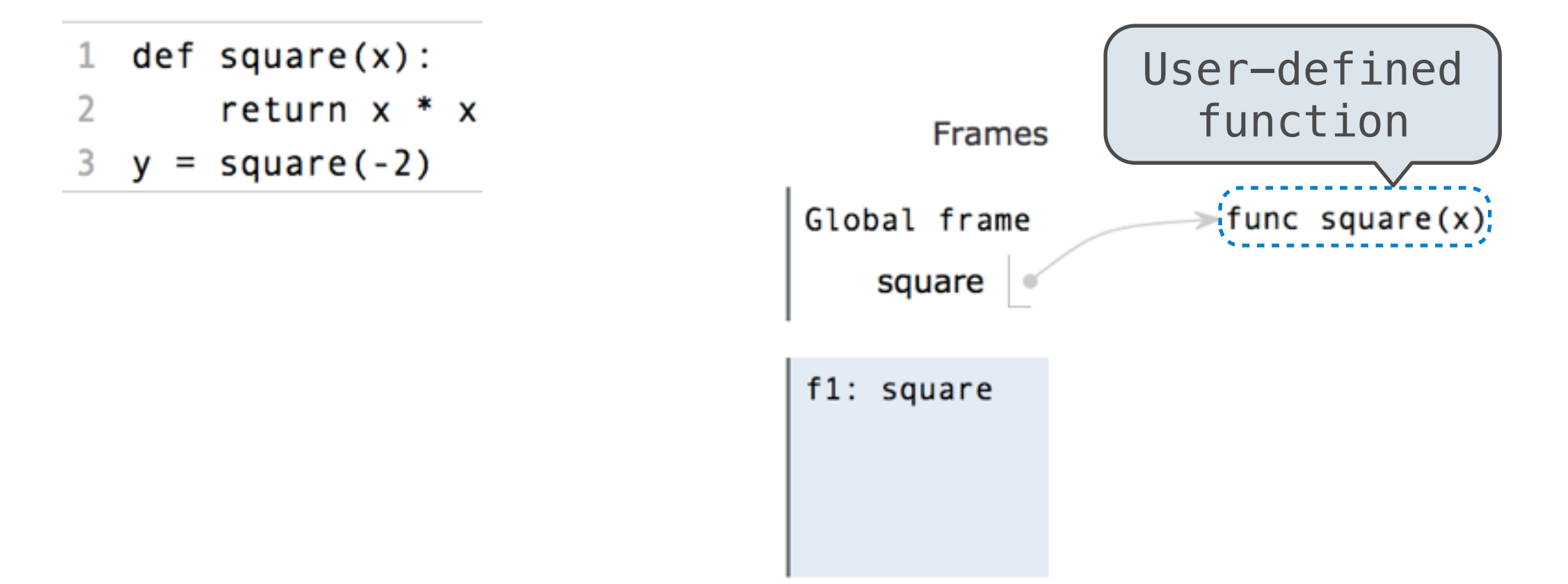

- 1. Create a new environment frame
- 2. Bind the function's parameters to its arguments in that frame
- 3. Execute the body of the function in the new environment
- $def square(x):$  $\mathbf{1}$ User-defined return  $x * x$  $\overline{2}$ function**Frames**  $3 \text{ y} = square(-2)$ Global frame  $\frac{1}{2}$ func square(x); square f1: square

- 1. Create a new environment frame
- 2. Bind the function's parameters to its arguments in that frame
- 3. Execute the body of the function in the new environment

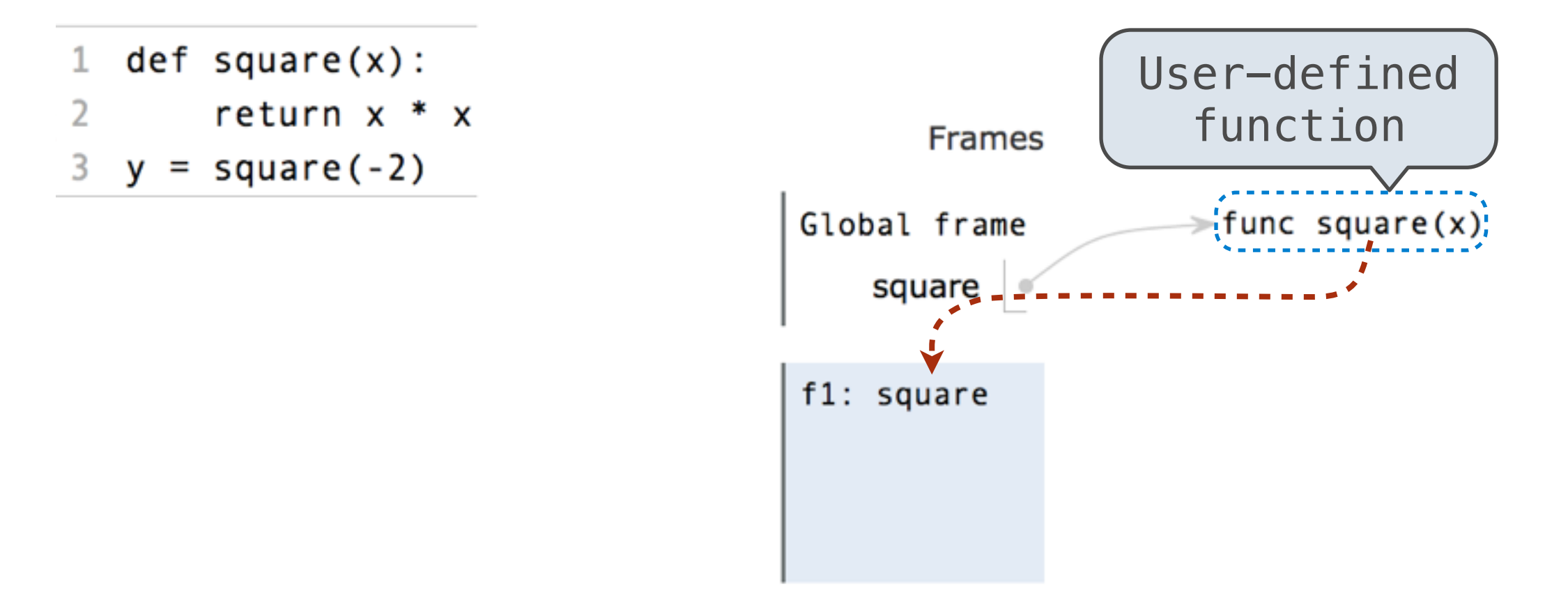

- 1. Create a new environment frame
- 2. Bind the function's parameters to its arguments in that frame
- 3. Execute the body of the function in the new environment
- $def square(x)$ :  $\mathbf{1}$ User-defined return  $x * x$  $\overline{2}$ function **Frames**  $3 \text{ } y = square(-2)$ Global frame  $\frac{1}{2}$ func square(x); square Intrinsic name of  $f1:$  (square) function called

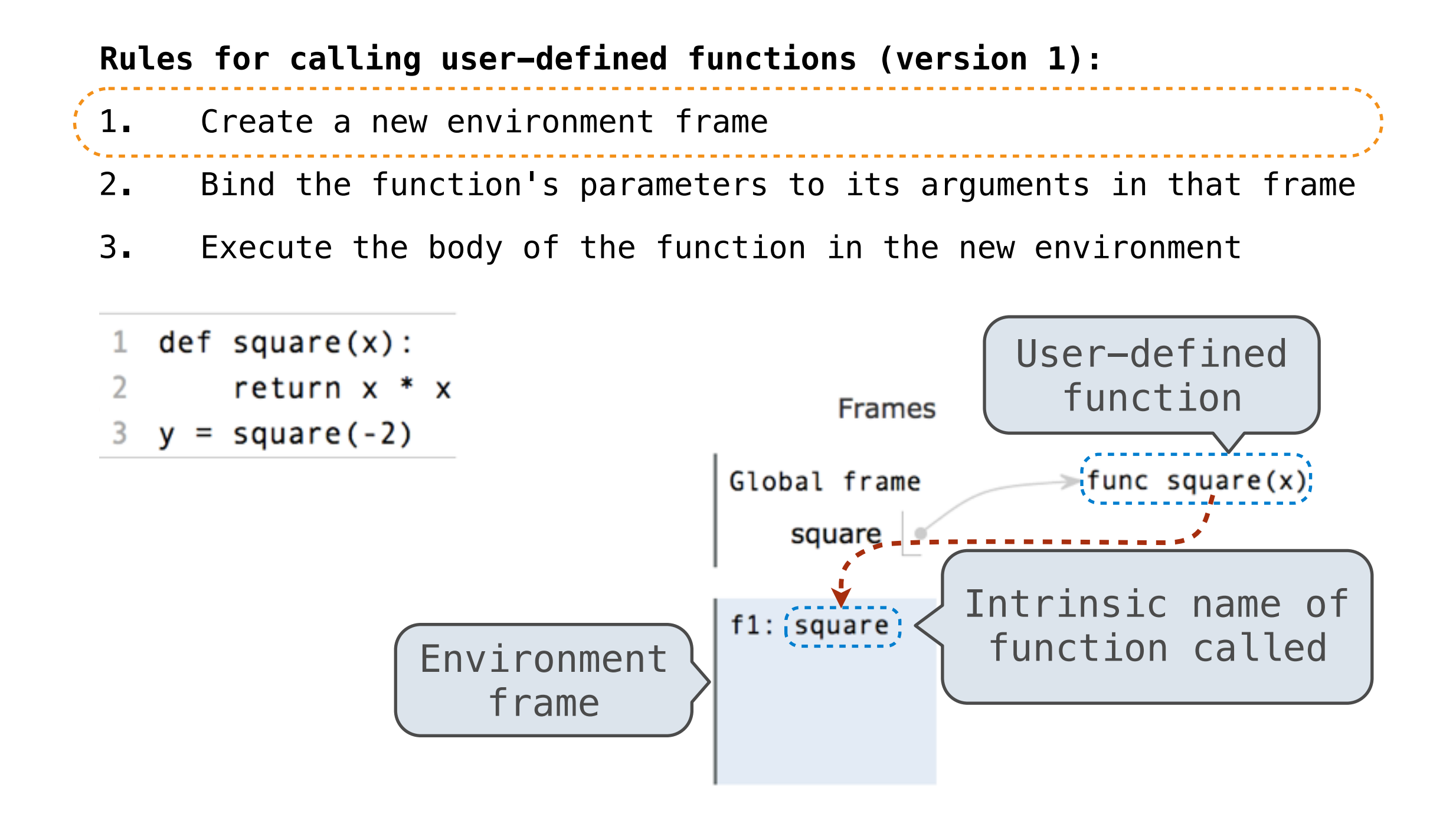

- 1. Create a new environment frame
- 2. Bind the function's parameters to its arguments in that frame
- 3. Execute the body of the function in the new environment
- $def square(x):$  $\mathbf{1}$
- $\overline{2}$ return  $x * x$
- $3 \text{ y} = square(-2)$

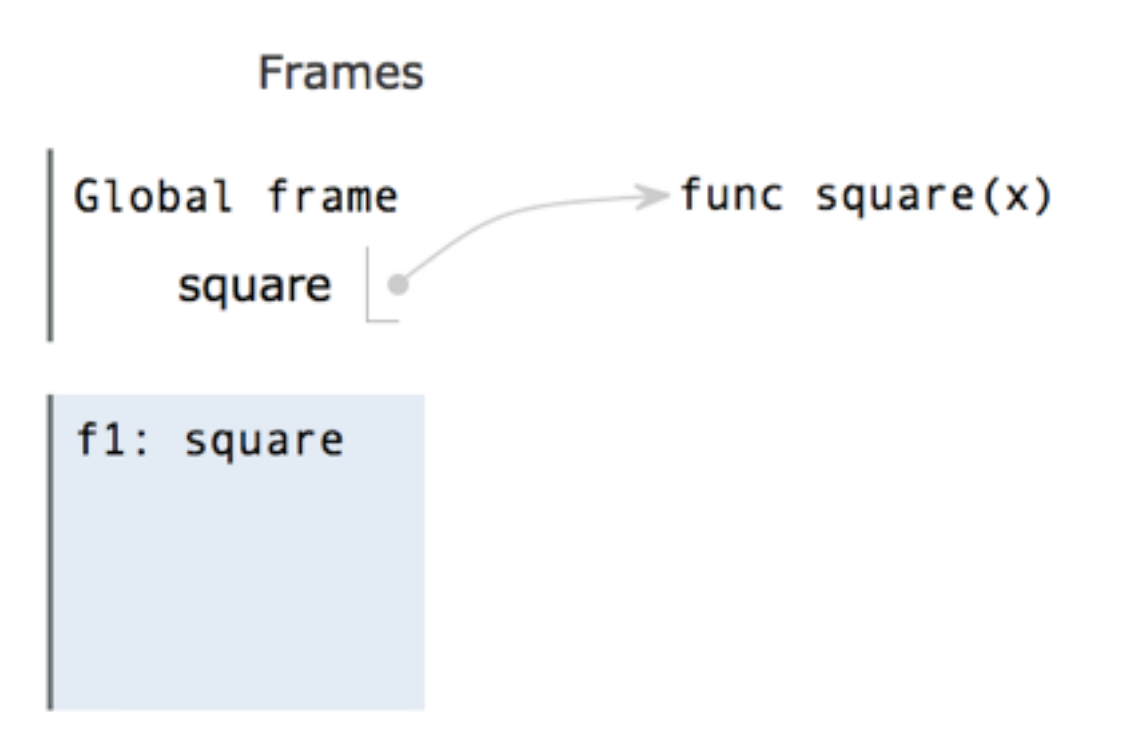

- 1. Create a new environment frame
- 2. Bind the function's parameters to its arguments in that frame
	- 3. Execute the body of the function in the new environment
	- $def square(x):$  $1$
	- $\overline{2}$ return  $x * x$
	- $3 \text{ y} = square(-2)$

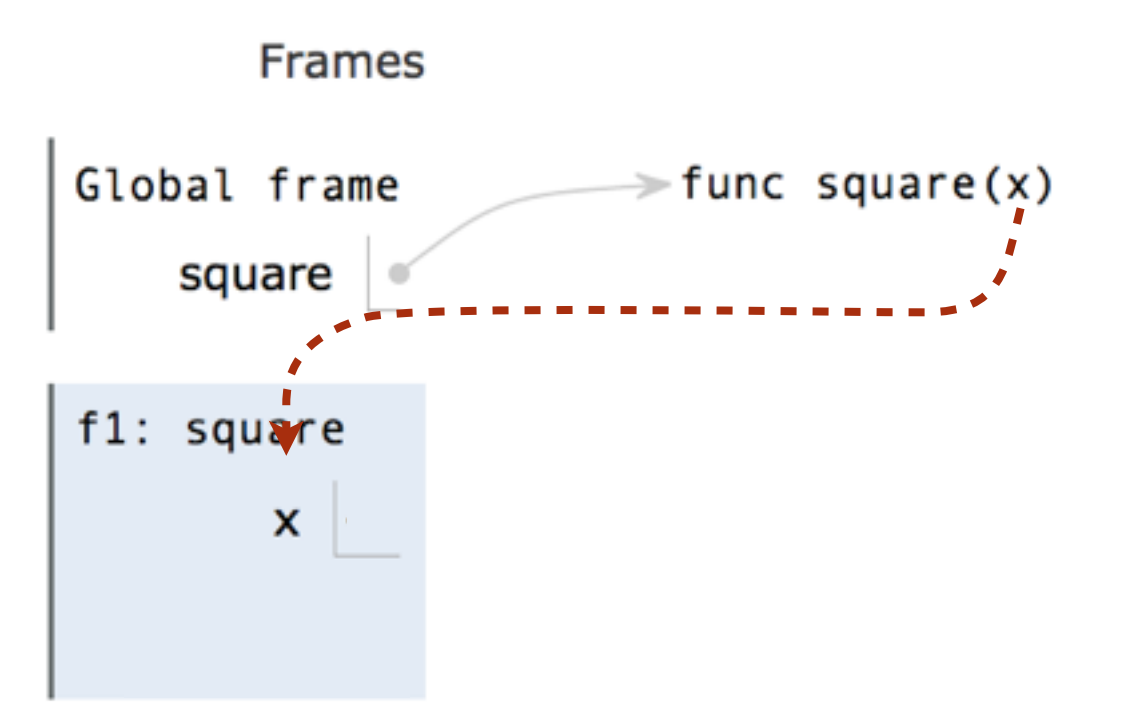

- 1. Create a new environment frame
- 2. Bind the function's parameters to its arguments in that frame
	- 3. Execute the body of the function in the new environment
	- $def square(x):$  $1$
	- $\overline{2}$ return  $x * x$
	- $3 \text{ y} = square(-2)$

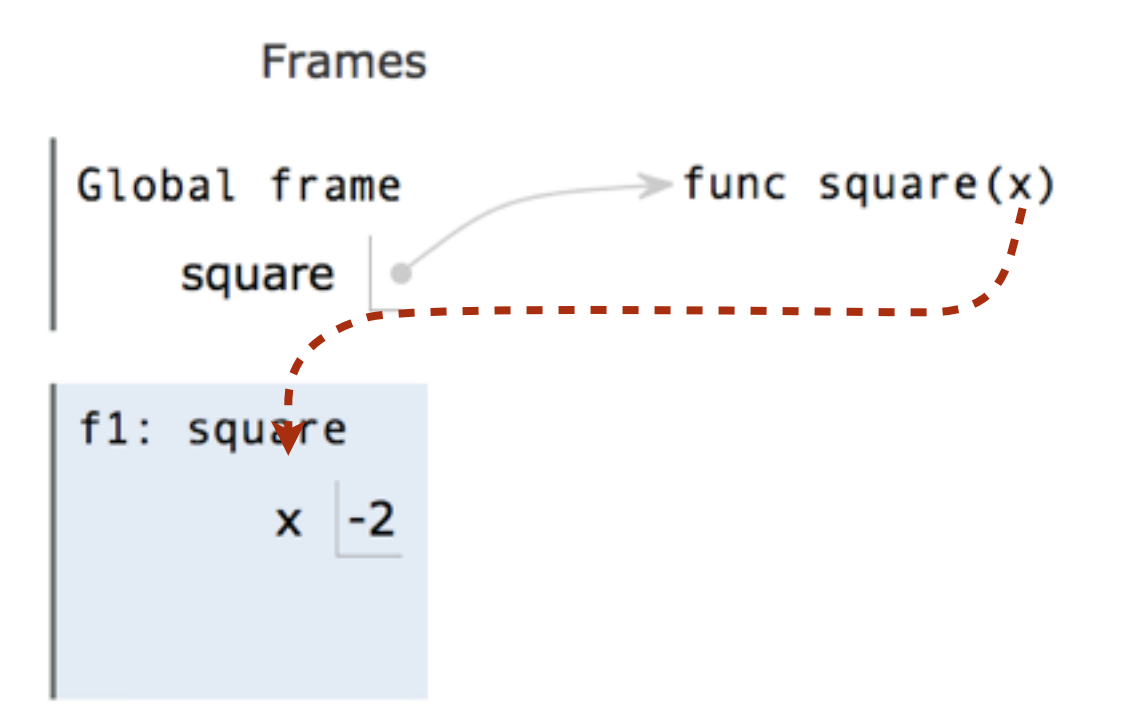

- 1. Create a new environment frame
- 2. Bind the function's parameters to its arguments in that frame
	- 3. Execute the body of the function in the new environment
	- $def square(x):$  $\mathbf{1}$
	- $\overline{2}$ return  $x * x$
	- $3 \text{ y} = square(-2)$

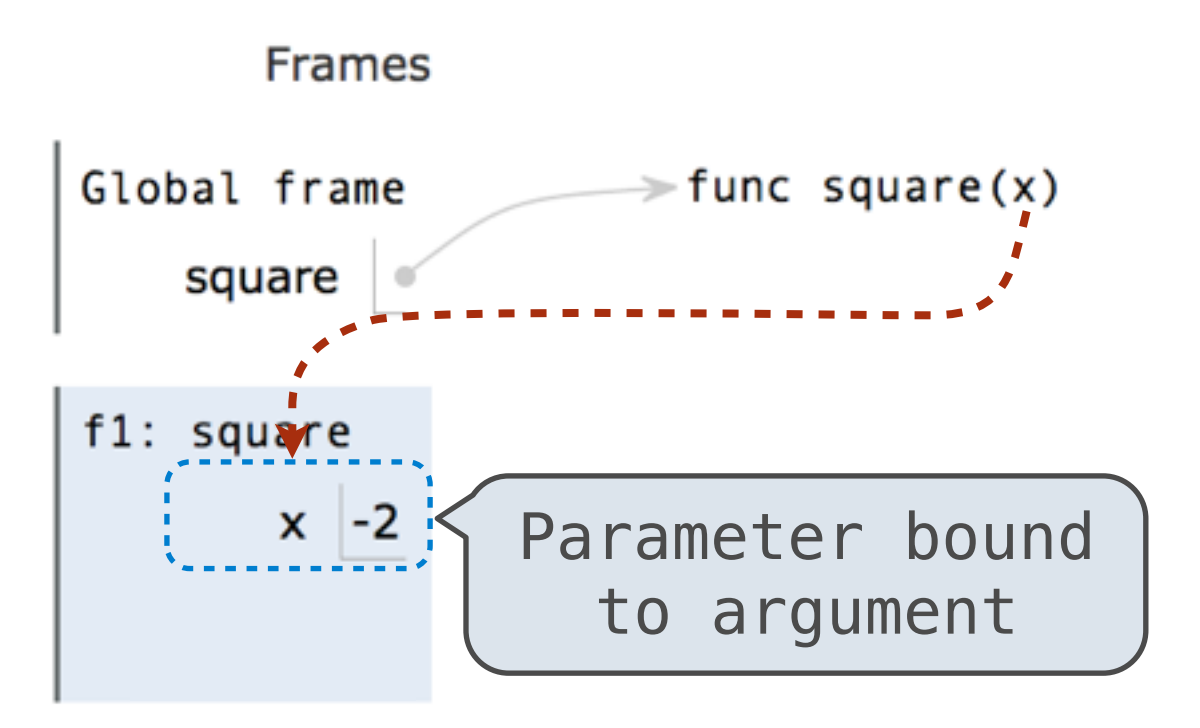
# Calling user-defined functions

#### **Rules for calling user-defined functions (version 1):**

1. Create a new environment frame

2. Bind the function's parameters to its arguments in that frame

3. Execute the body of the function in the new environment

- 1 def square $(x)$ :
- $2 \left( \frac{1}{2} \right)$ return  $x * x$
- $3 \text{ } y = square(-2)$

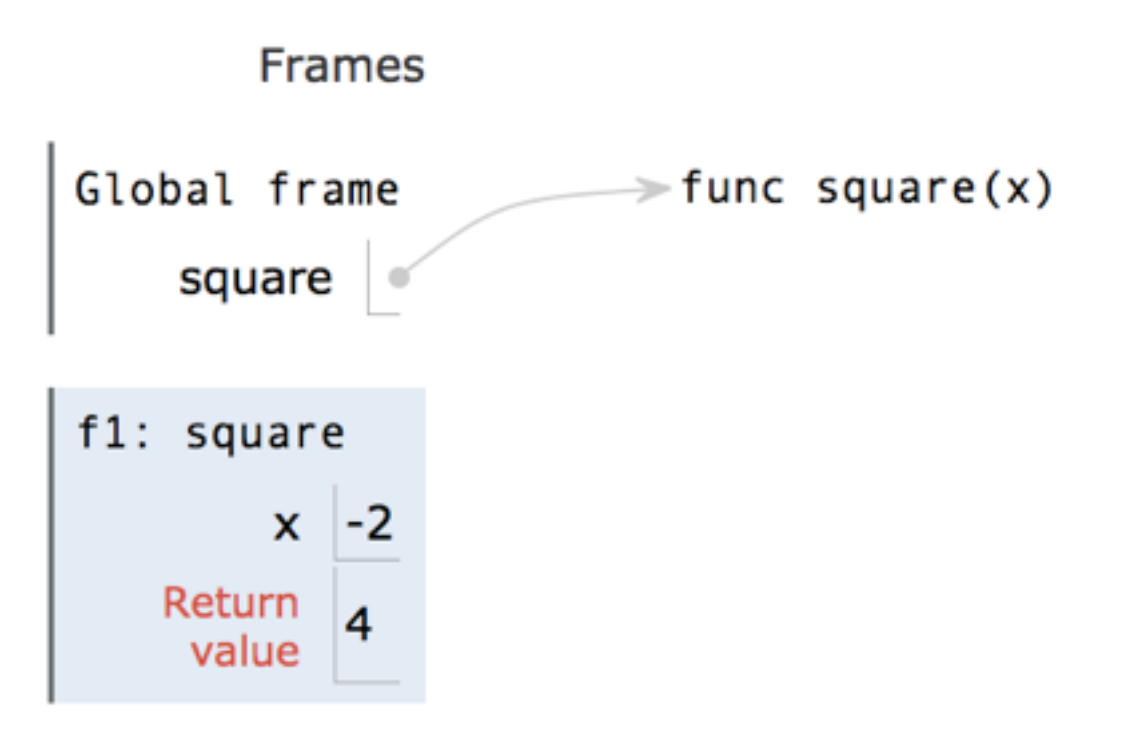

# Calling user-defined functions

#### **Rules for calling user-defined functions (version 1):**

1. Create a new environment frame

2. Bind the function's parameters to its arguments in that frame

3. Execute the body of the function in the new environment

- $def square(x):$  $1$
- $2^{\sim}$ return  $x * x$
- $3 \text{ } y = square(-2)$

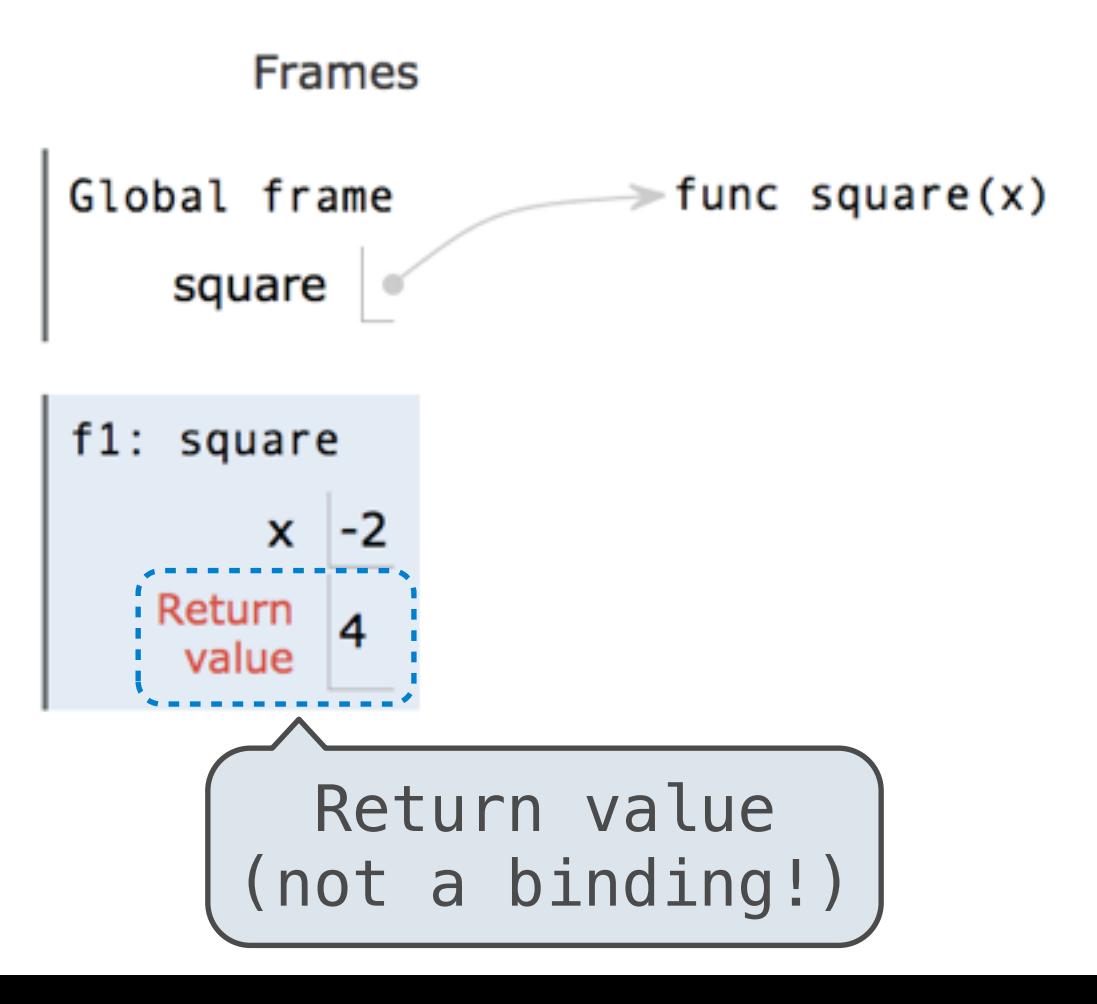

# Break!

# Environments

• Every expression is evaluated in the context of an environment

- Every expression is evaluated in the context of an environment
- An environment is a sequence of frames

- Every expression is evaluated in the context of an environment
- An environment is a sequence of frames
- So far, there have been two possible environments:

- Every expression is evaluated in the context of an environment
- An environment is a sequence of frames
- So far, there have been two possible environments:
	- The global frame

- Every expression is evaluated in the context of an environment
- An environment is a sequence of frames
- So far, there have been two possible environments:
	- The global frame
	- A function's local frame, then the global frame

- Every expression is evaluated in the context of an environment
- An environment is a sequence of frames
- So far, there have been two possible environments:
	- The global frame
	- A function's local frame, then the global frame

- Every expression is evaluated in the context of an environment
- An environment is a sequence of frames
- So far, there have been two possible environments:
	- The global frame
	- A function's local frame, then the global frame

**Rules for looking up names in user-defined functions (version 1):** 1. Look it up in the local frame

- Every expression is evaluated in the context of an environment
- An environment is a sequence of frames
- So far, there have been two possible environments:
	- The global frame
	- A function's local frame, then the global frame

- 1. Look it up in the local frame
- 2. If name isn't in local frame, look it up in the global frame

- Every expression is evaluated in the context of an environment
- An environment is a sequence of frames
- So far, there have been two possible environments:
	- The global frame
	- A function's local frame, then the global frame

- 1. Look it up in the local frame
- 2. If name isn't in local frame, look it up in the global frame
- 3. If name isn't in either frame, NameError

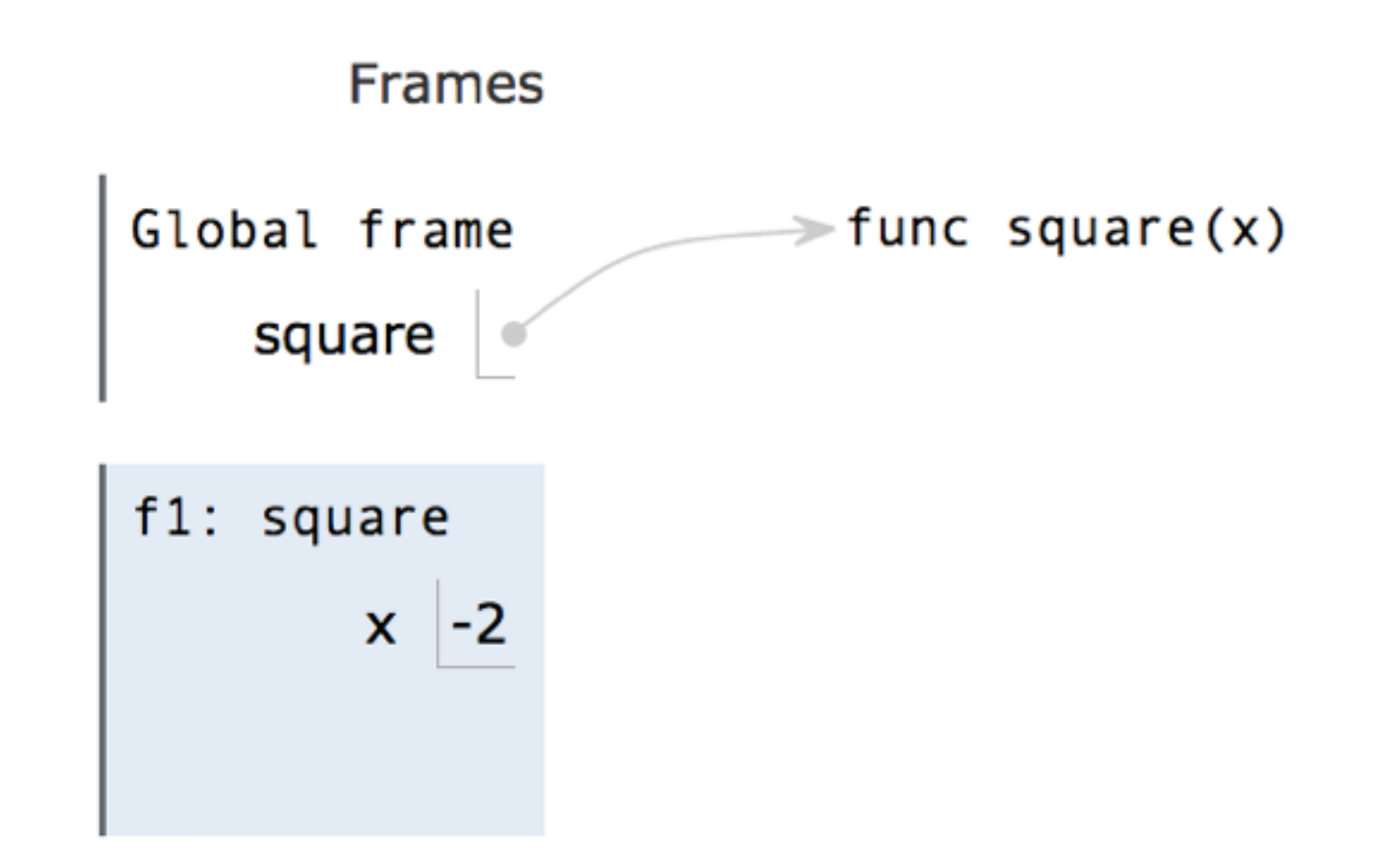

- 1. Look it up in the local frame
- 2. If name isn't in local frame, look it up in the global frame
- 3. If name isn't in either frame, NameError

- >>> **def** square(x):
- ... **return** x \* x
- >>>  $y = square(square(-2))$

$$
(\underline{\mathsf{demo}})
$$

- >>> **def** square(x):
- ... **return** x \* x
- >>>  $y = square(square(-2))$

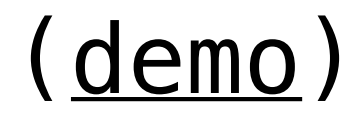

>>> **def** square(x):

... **return** x \* x

>>>  $y = square(square(-2))$ 

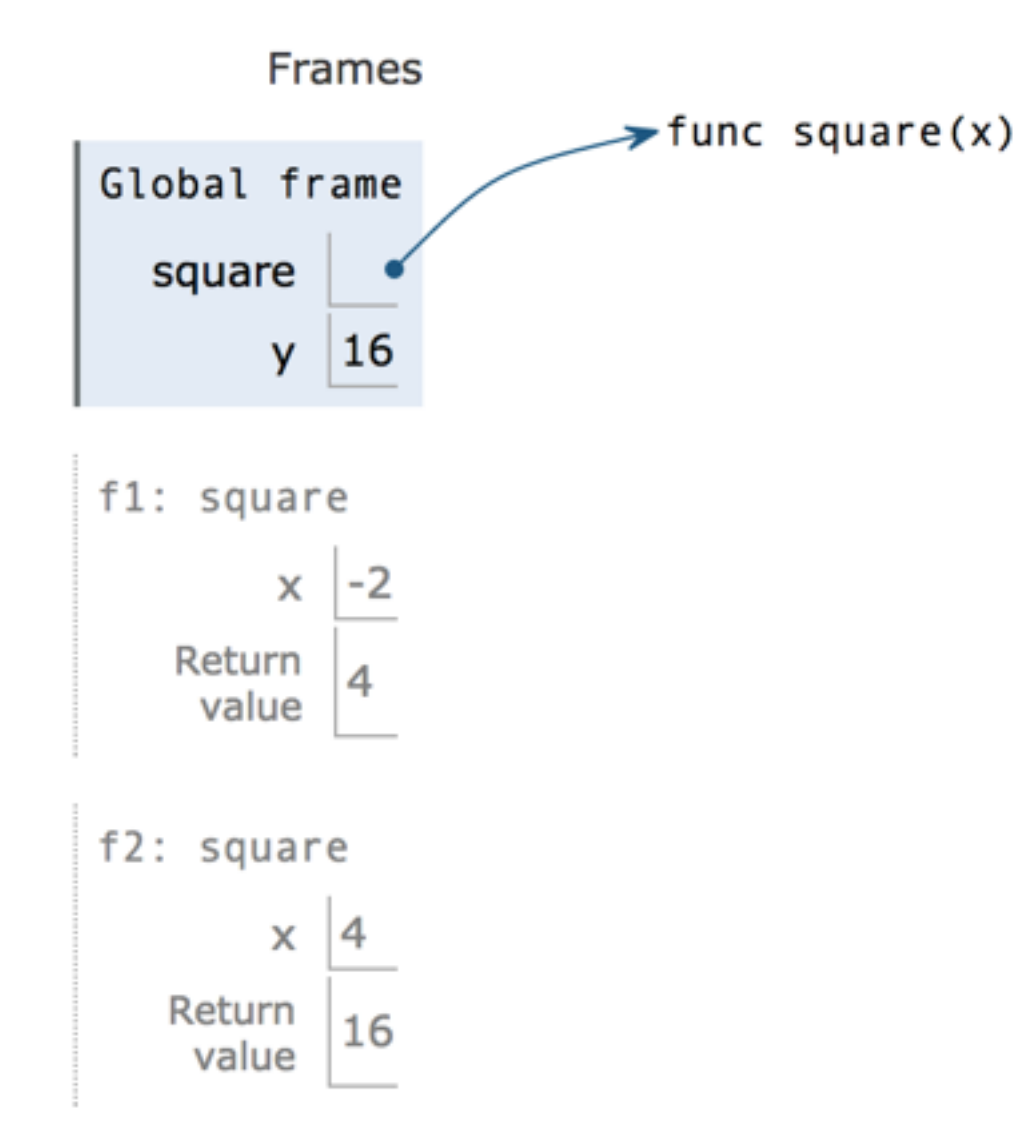

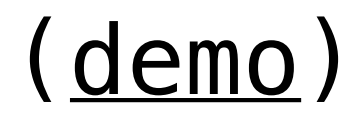

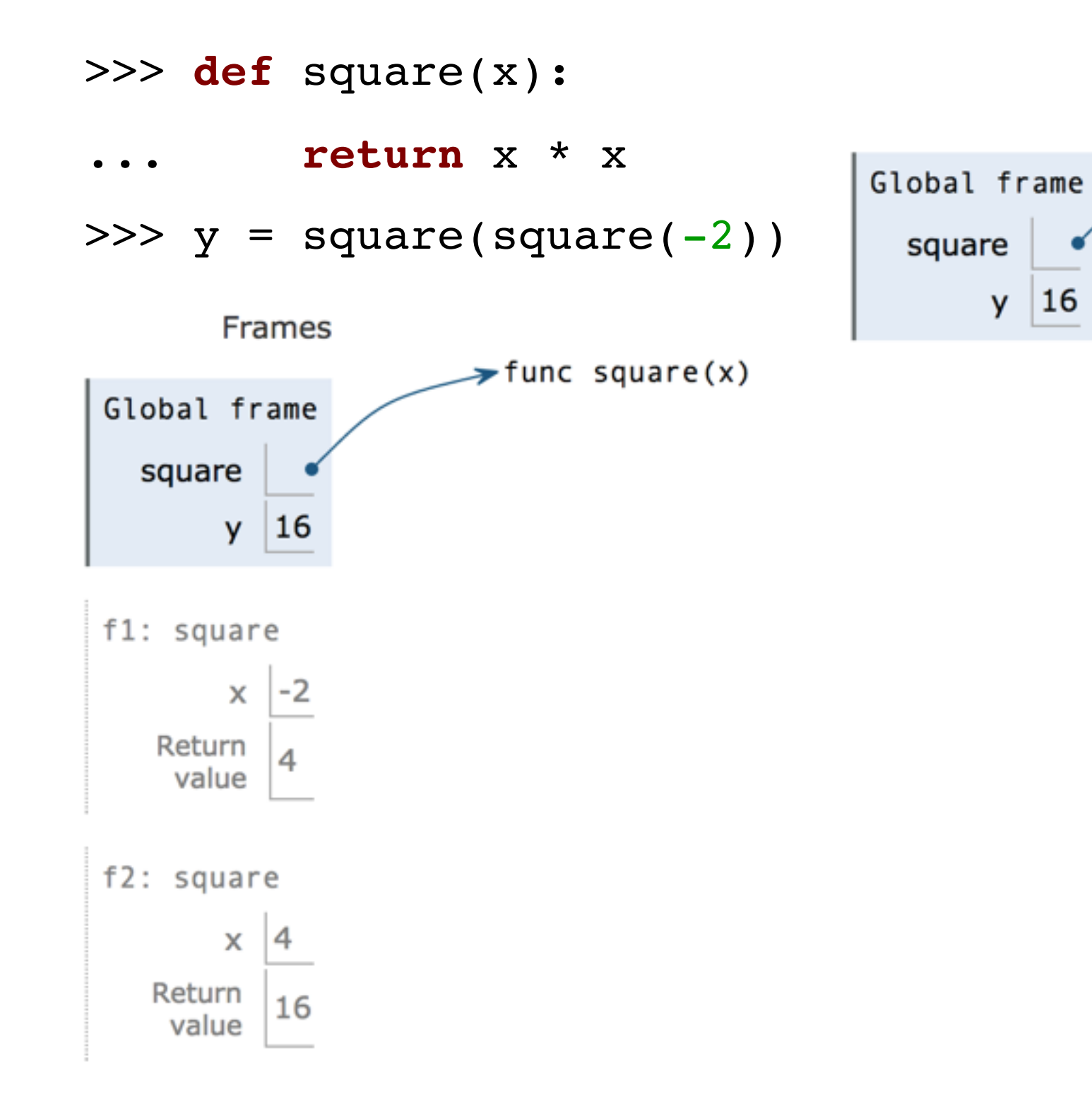

Global frame

16

# ([demo\)](http://pythontutor.com/composingprograms.html#code=def+square(x%29%3A%0A++++return+x+*+x%0Ay+%3D+square(square(-2%29%29&mode=display&origin=composingprograms.js&cumulative=true&py=3&rawInputLstJSON=%5B%5D&curInstr=0)

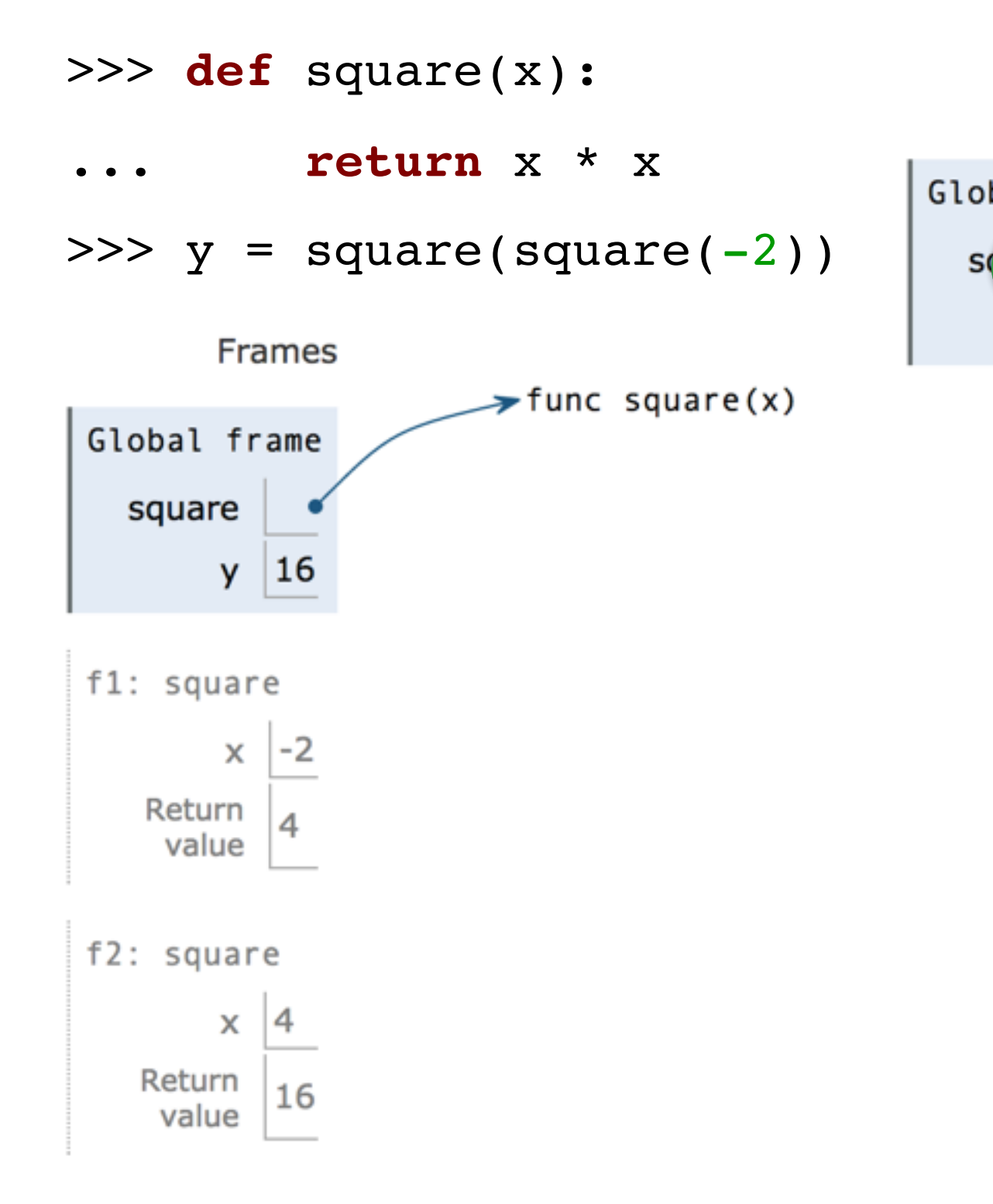

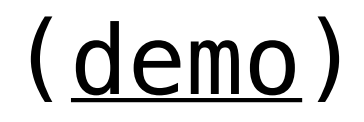

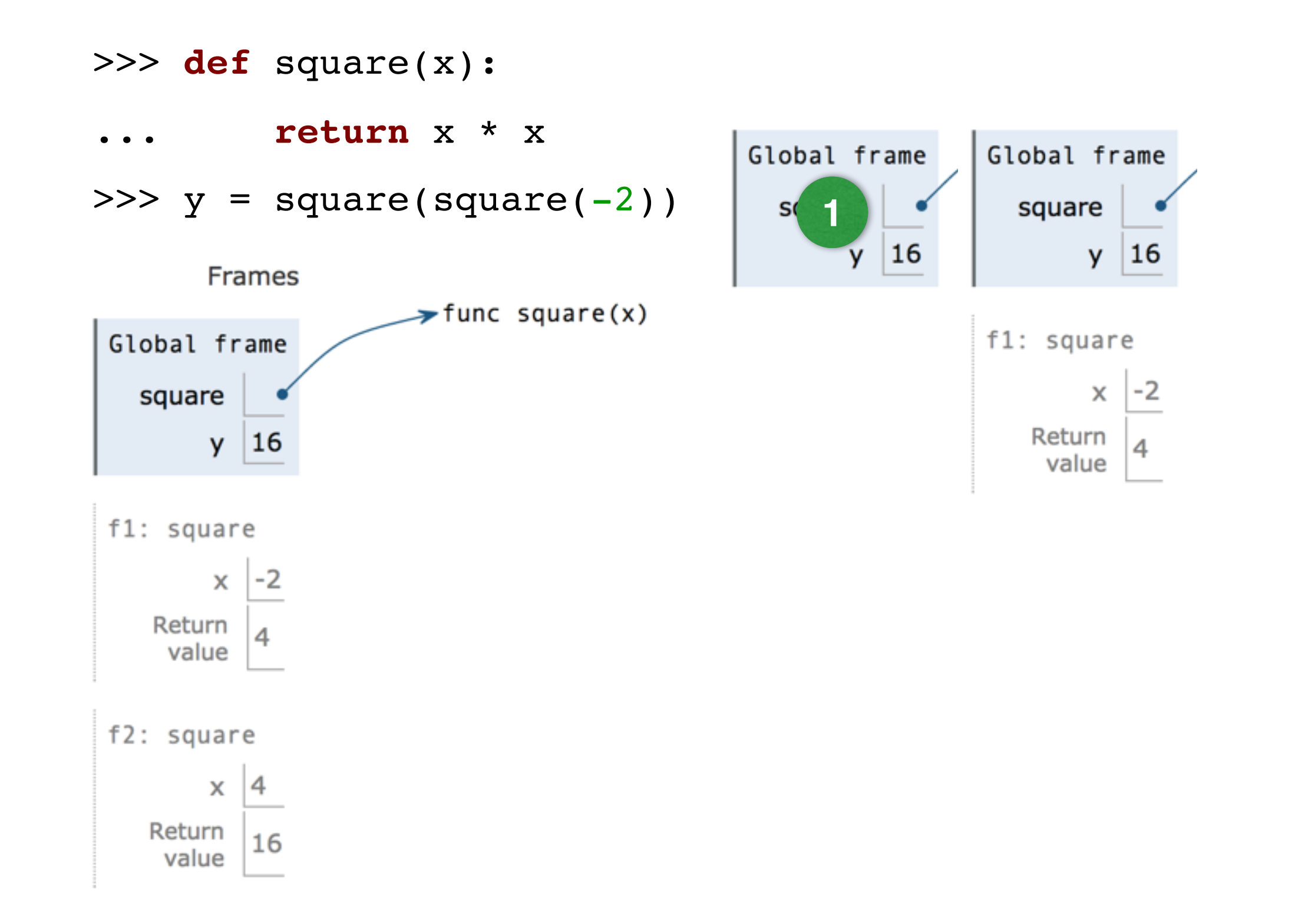

# ([demo\)](http://pythontutor.com/composingprograms.html#code=def+square(x%29%3A%0A++++return+x+*+x%0Ay+%3D+square(square(-2%29%29&mode=display&origin=composingprograms.js&cumulative=true&py=3&rawInputLstJSON=%5B%5D&curInstr=0)

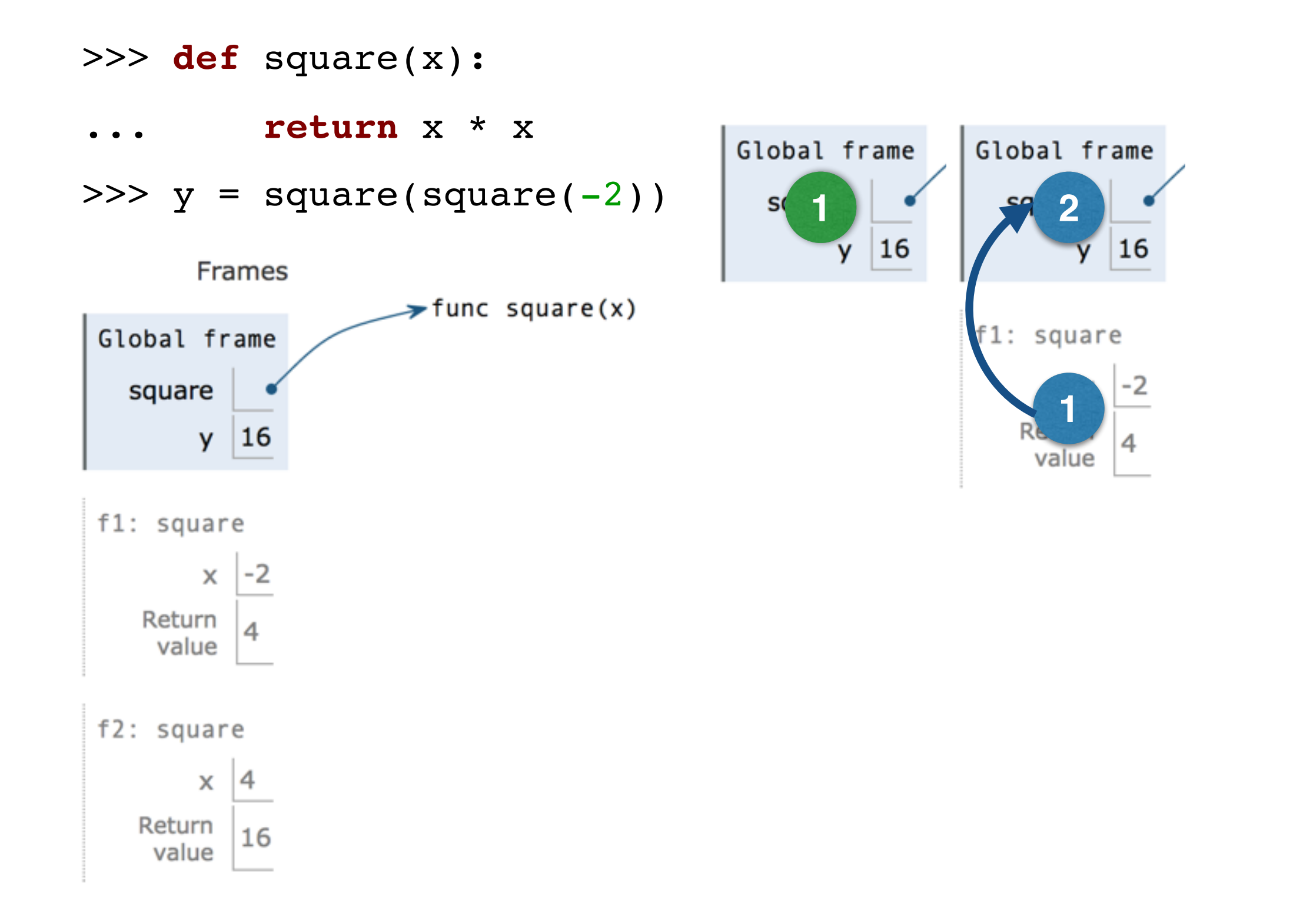

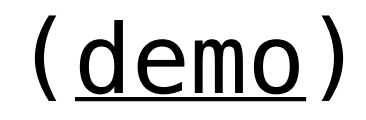

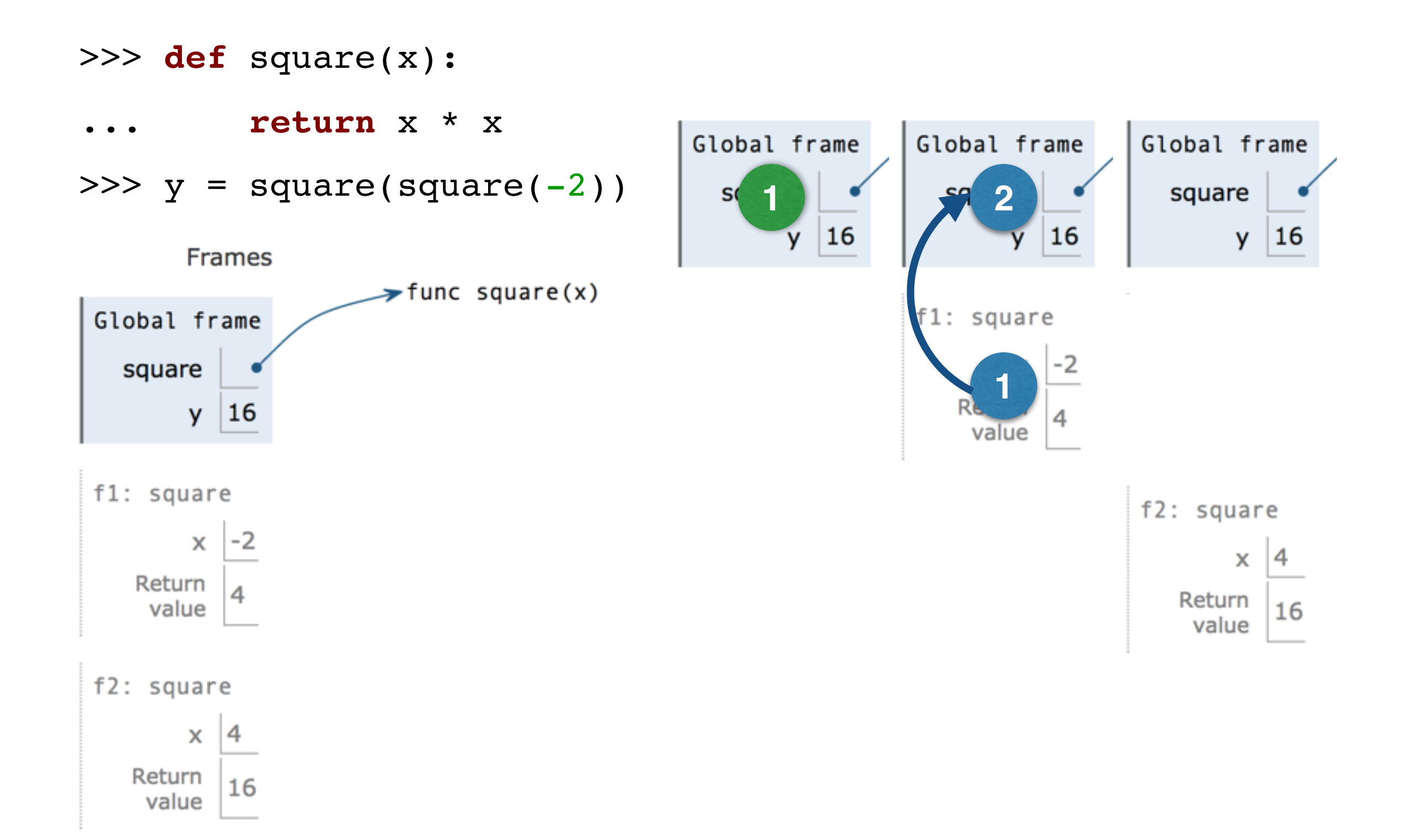

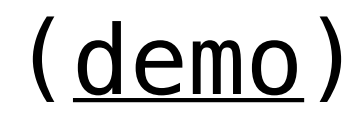

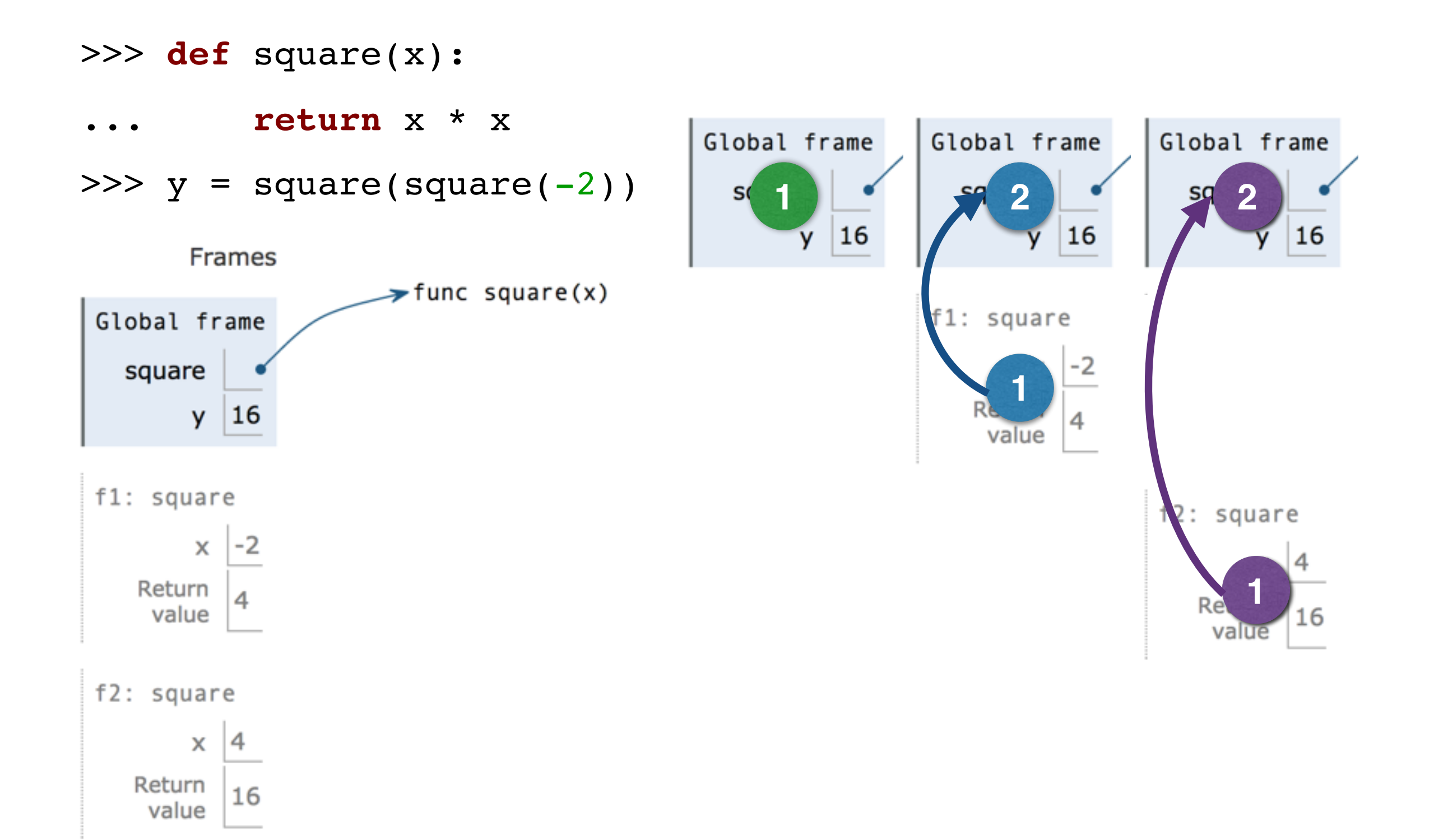

# None and Print

• The special value None represents nothing in Python

- The special value None represents nothing in Python
- A function that does not explicitly return a value will return None

- The special value None represents nothing in Python
- A function that does not explicitly return a value will return None
- *• Note:* None is *not displayed* by the interpreter as the value of an expression

- The special value None represents nothing in Python
- A function that does not explicitly return a value will return None
- *• Note:* None is *not displayed* by the interpreter as the value of an expression

```
>>> def does not square(x):
... x * x
```
- The special value None represents nothing in Python
- A function that does not explicitly return a value will return None
- *• Note:* None is *not displayed* by the interpreter as the value of an expression

>>> **def** does not square(x):

No **return** ... x \* x

- The special value None represents nothing in Python
- A function that does not explicitly return a value will return None
- *• Note:* None is *not displayed* by the interpreter as the value of an expression

>>> **def** does not square(x):

No **return**

 $\cdots$  x \* x

>>> does not square( $-2$ )

- The special value None represents nothing in Python
- A function that does not explicitly return a value will return None
- *• Note:* None is *not displayed* by the interpreter as the value of an expression

```
>>> def does not square(x):
             ... X \times X>>> does not_square(-2)
No return
                                        None value is 
                                       not displayed
```
- The special value None represents nothing in Python
- A function that does not explicitly return a value will return None
- *• Note:* None is *not displayed* by the interpreter as the value of an expression

```
>>> def does not square(x):
              \cdots x \star x
             >>> does not_square(-2)
             >>> not four = does not square(-2)
No return
                                         None value is 
                                      not displayed
```
- The special value None represents nothing in Python
- A function that does not explicitly return a value will return None
- *• Note:* None is *not displayed* by the interpreter as the value of an expression

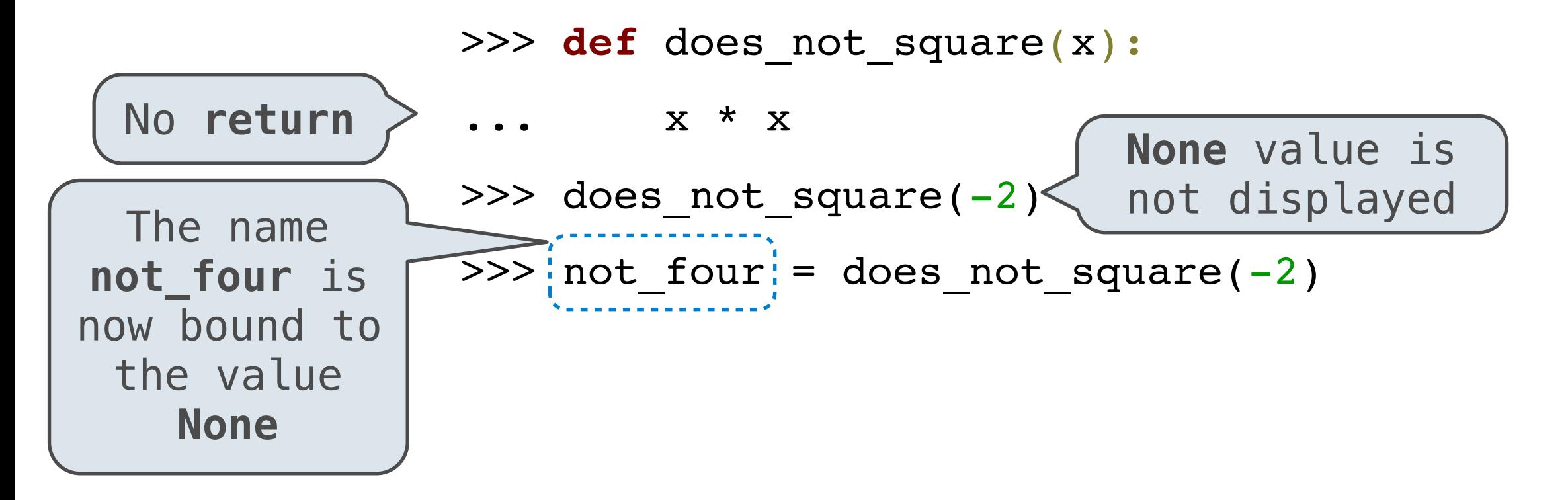
### None means that nothing is returned

- The special value None represents nothing in Python
- A function that does not explicitly return a value will return None
- *• Note:* None is *not displayed* by the interpreter as the value of an expression

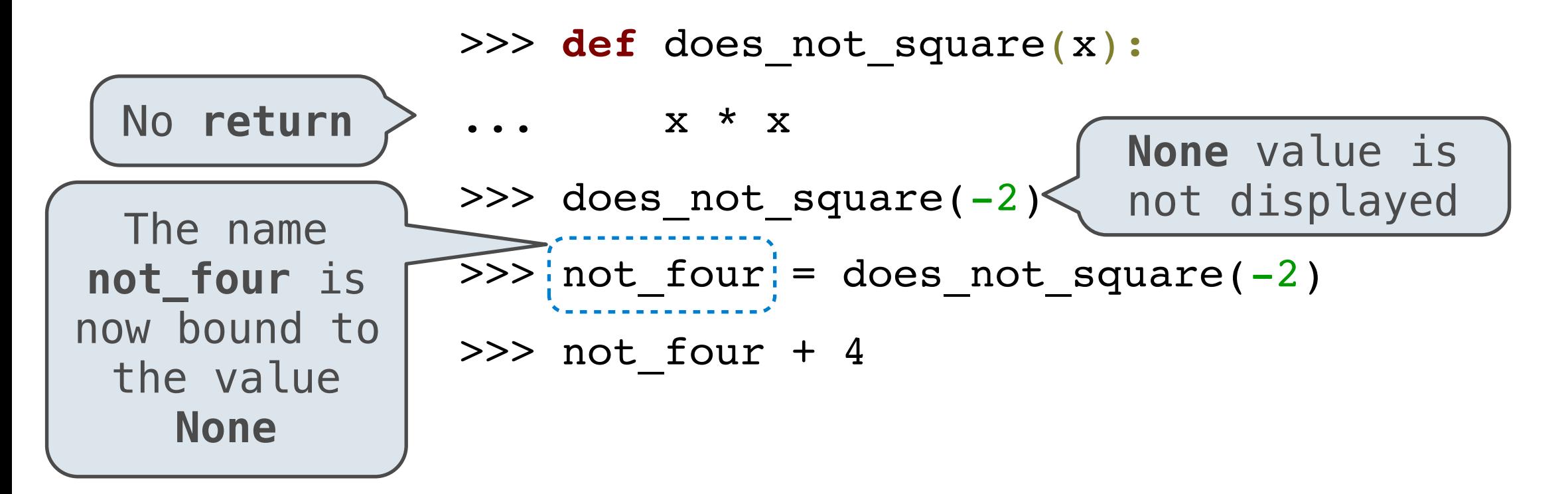

### None means that nothing is returned

- The special value None represents nothing in Python
- A function that does not explicitly return a value will return None
- *• Note:* None is *not displayed* by the interpreter as the value of an expression

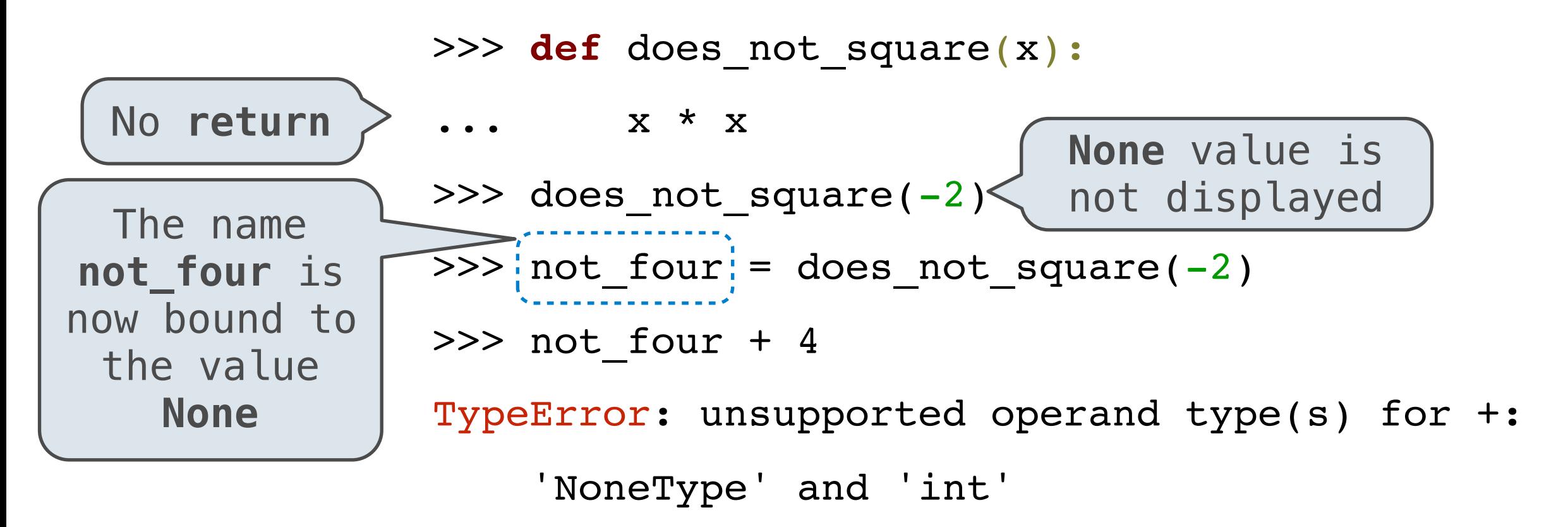

*Pure functions*  just return values

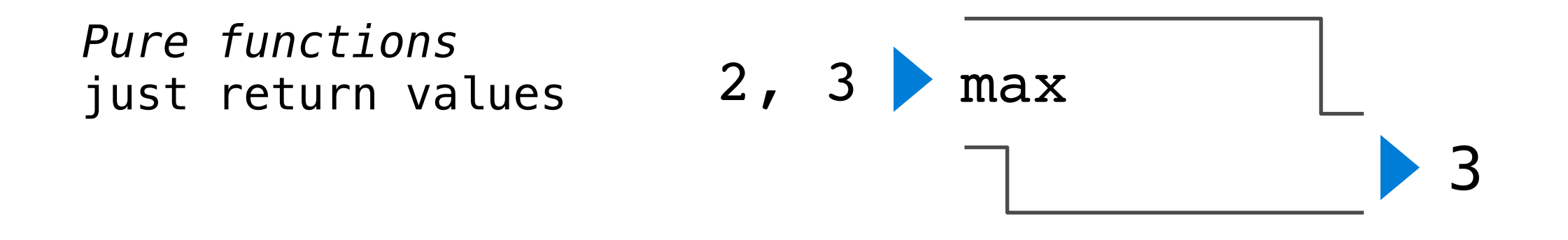

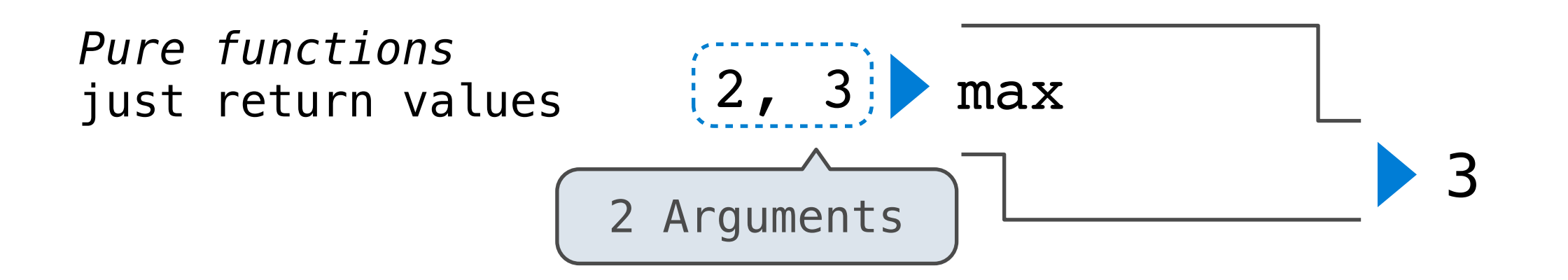

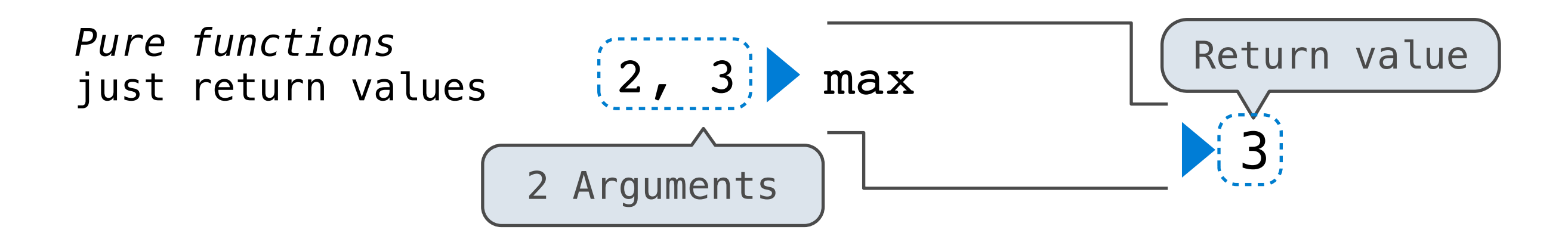

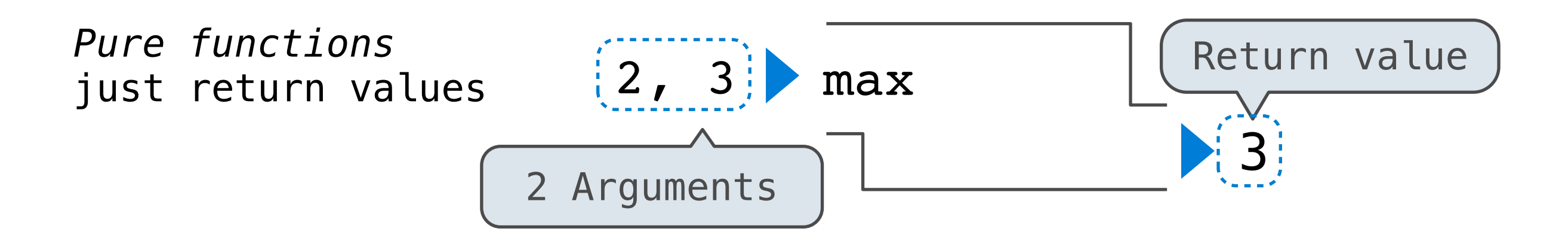

*Non-Pure functions*  have side effects

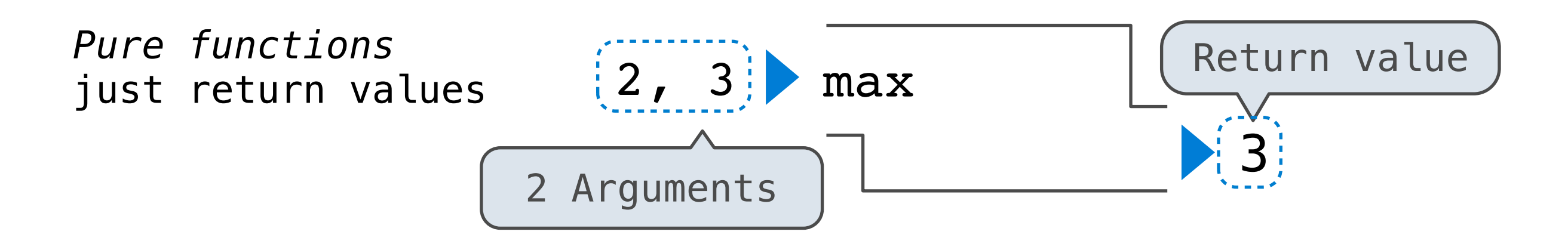

*Non-Pure functions*  have side effects

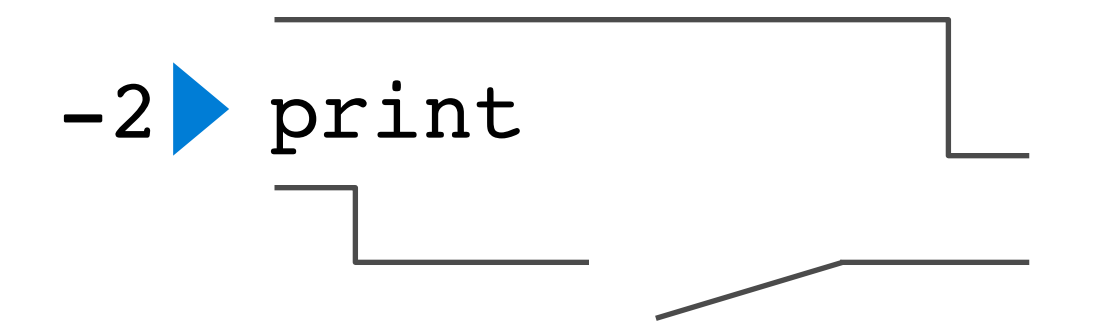

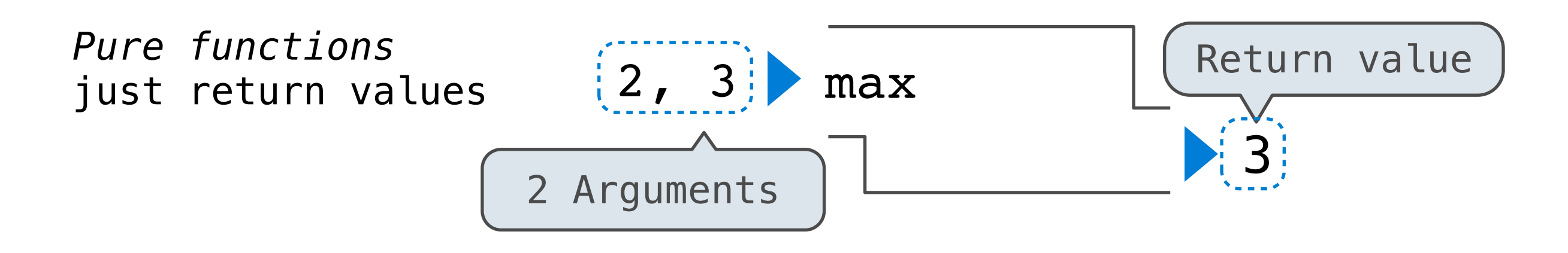

*Non-Pure functions*  have side effects

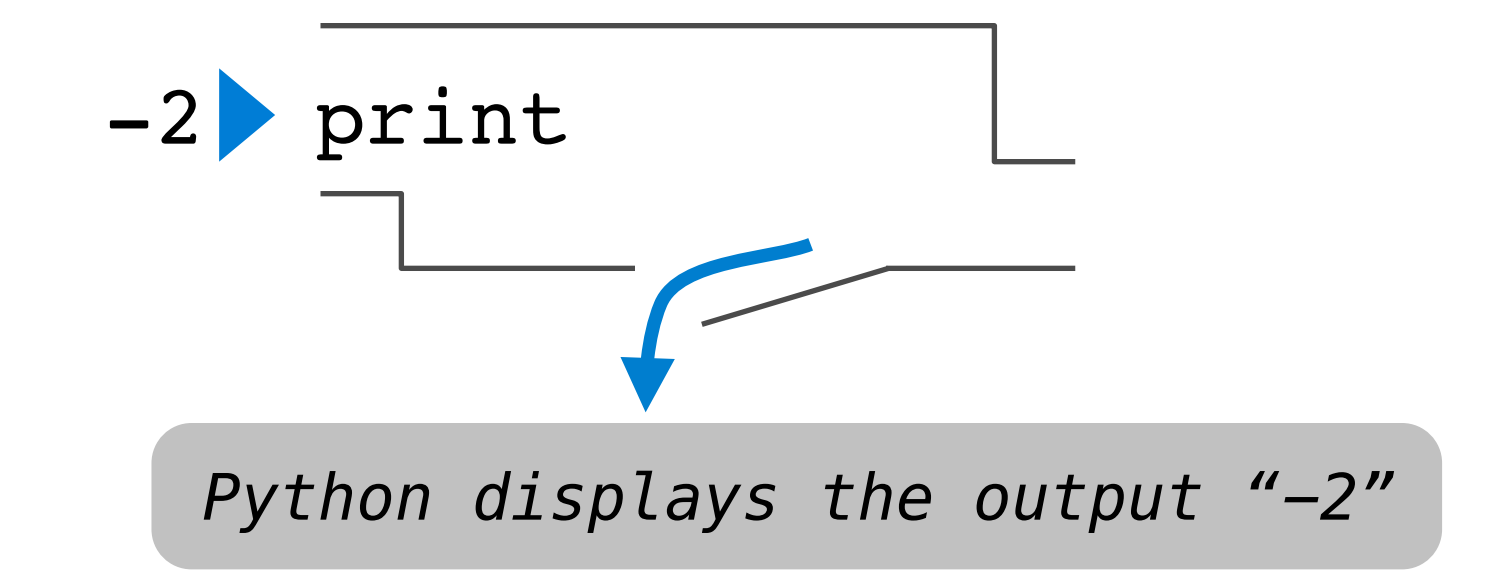

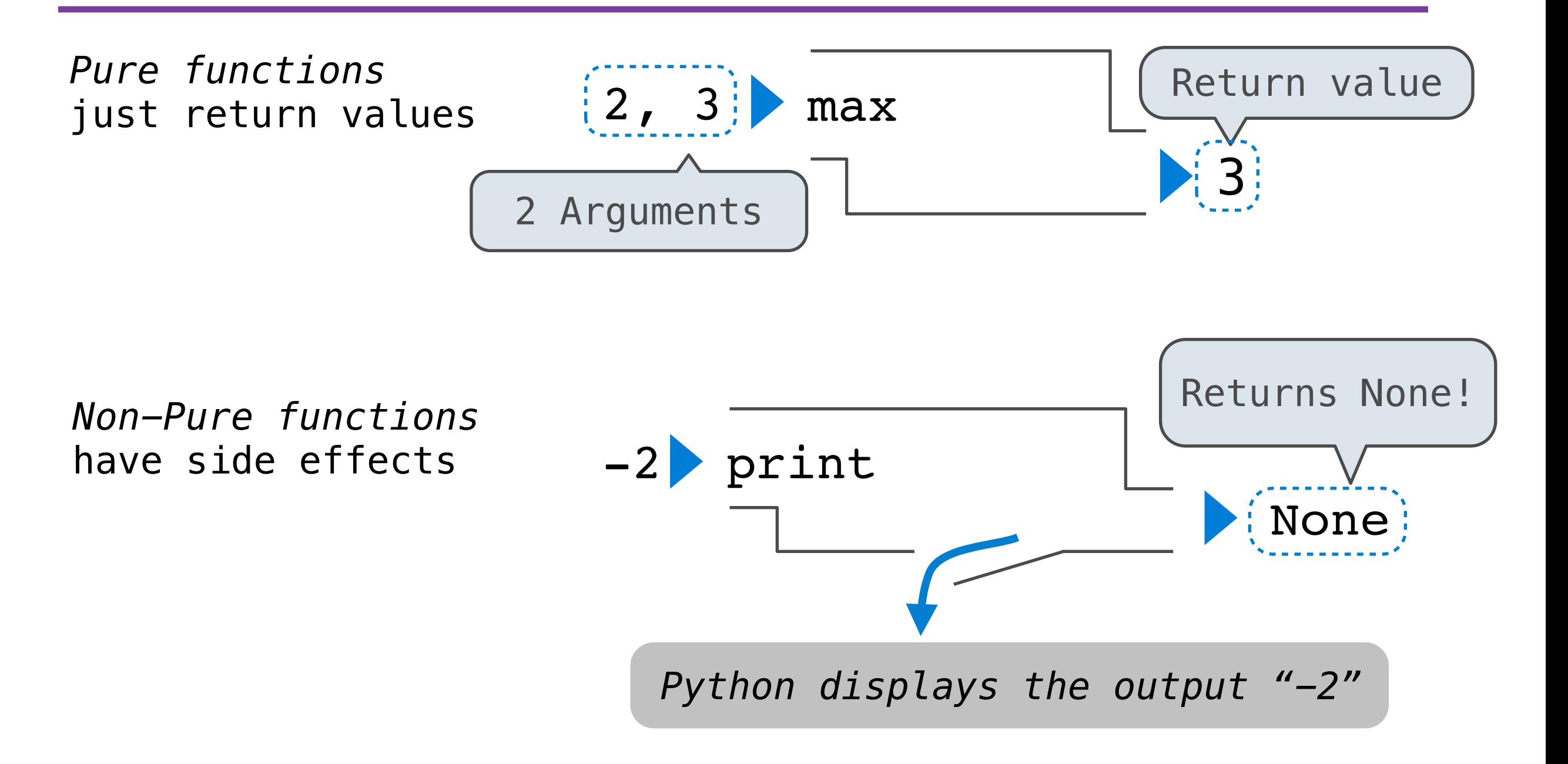

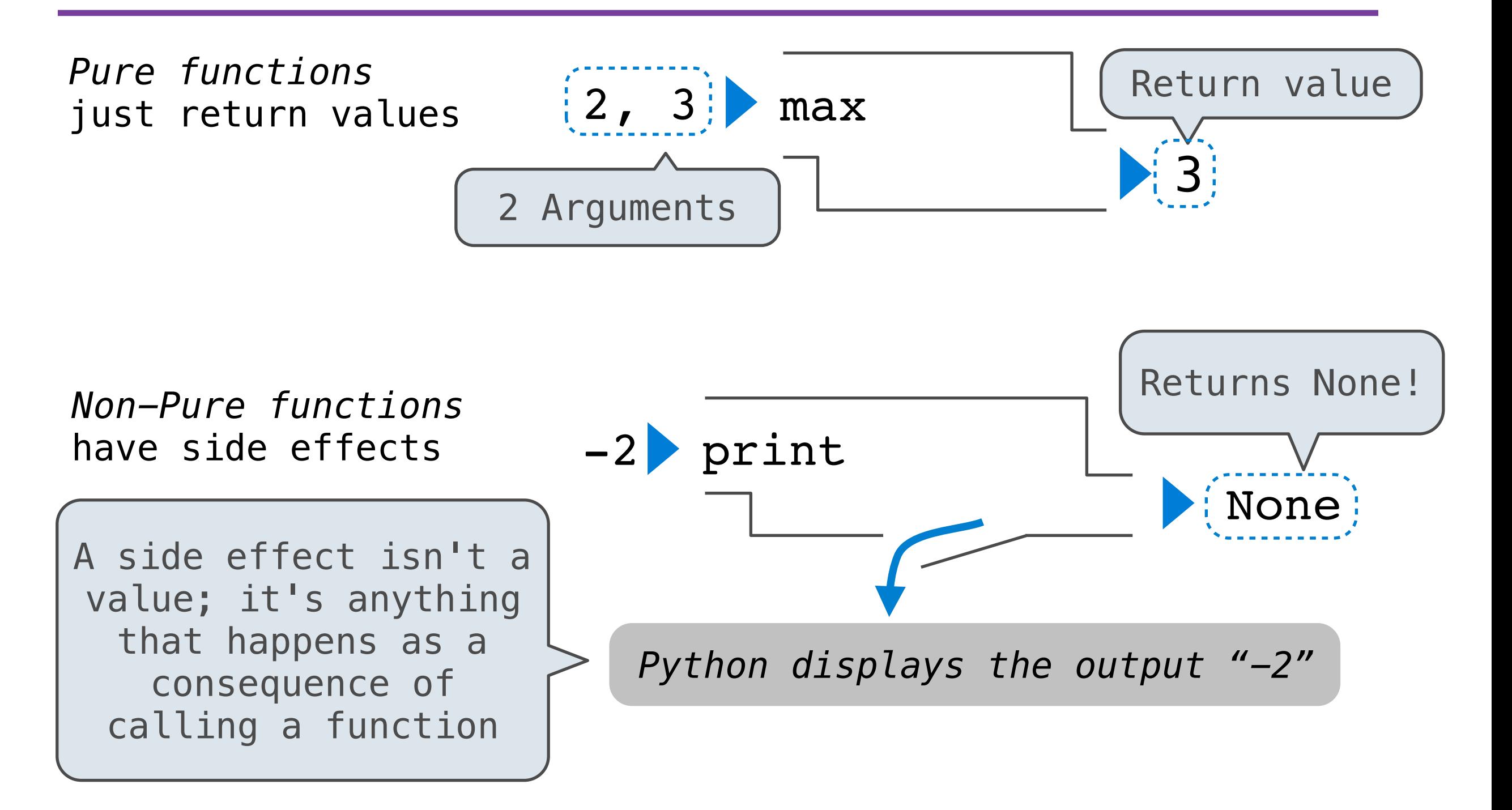

>>> print(print(1), print(2))

>>> print( $[print(1)]$ , print(2))

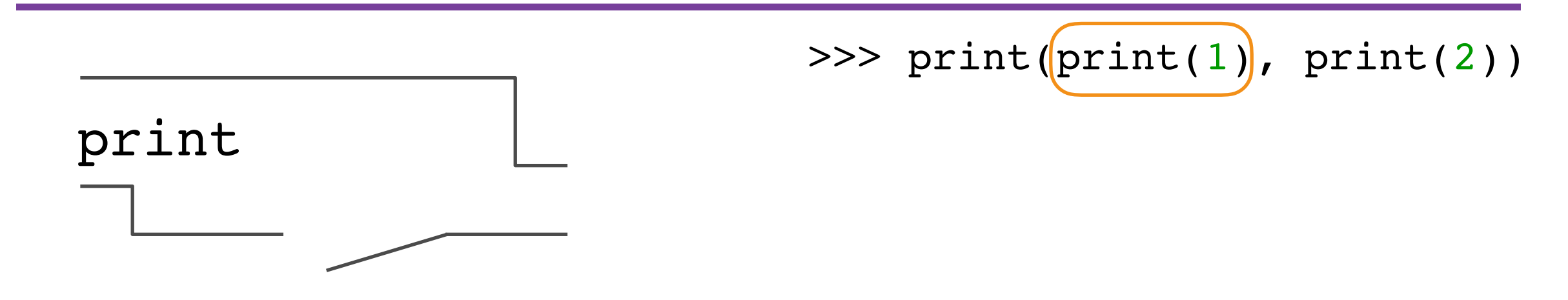

>>>  $print(print(1), print(2))$ 

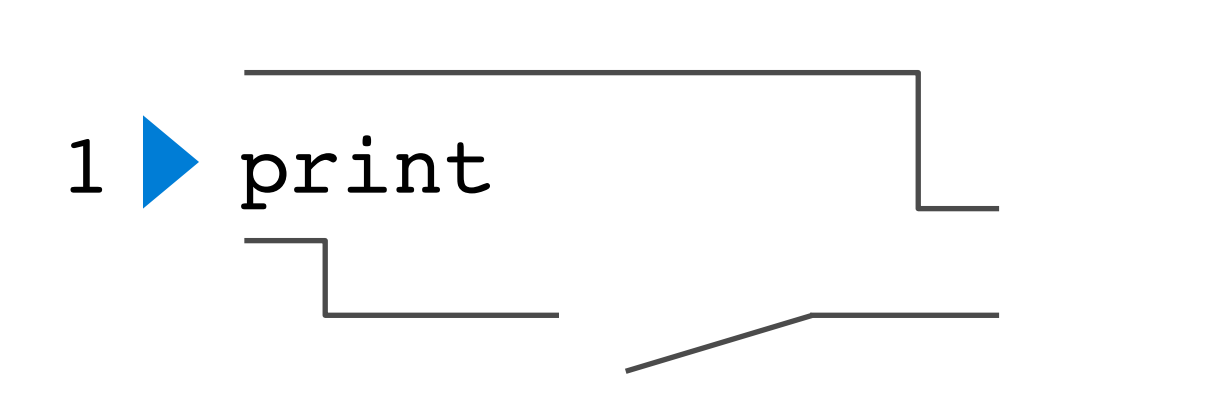

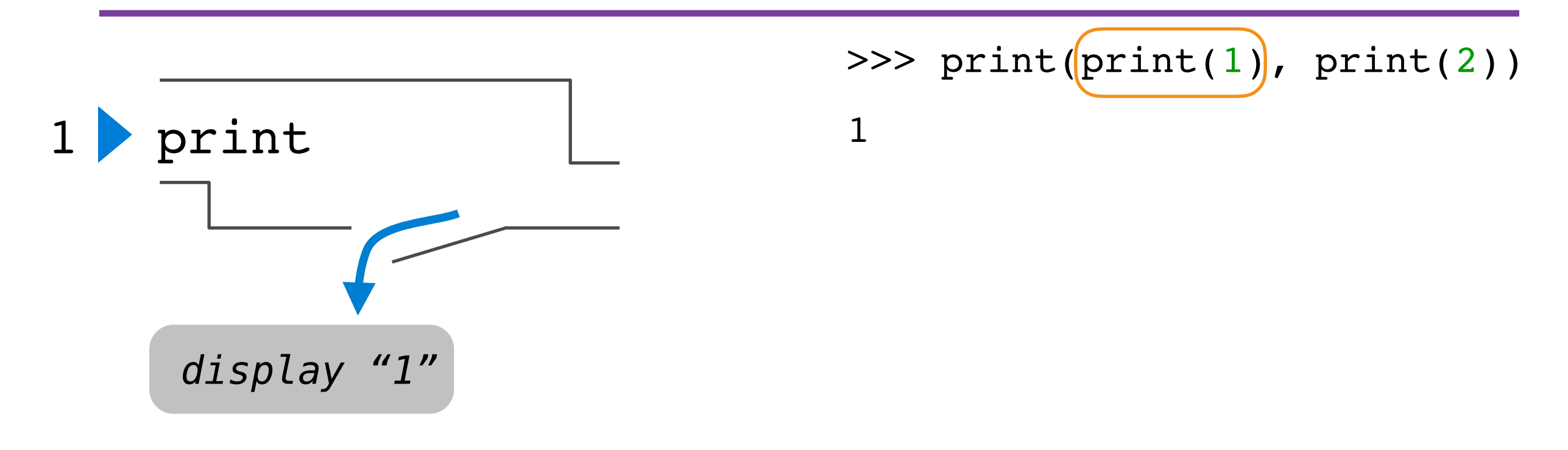

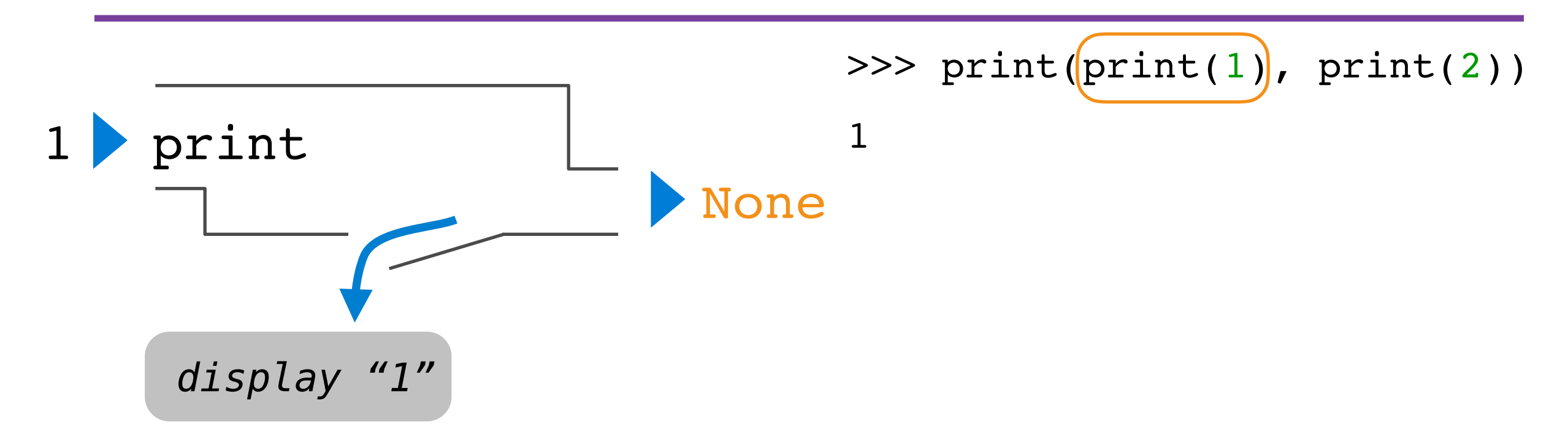

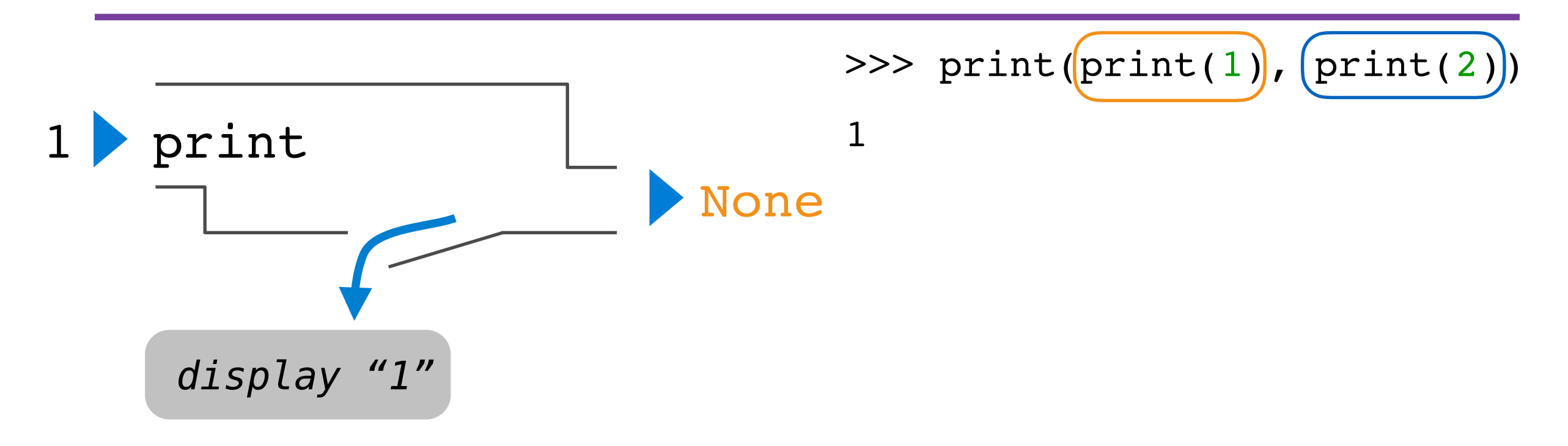

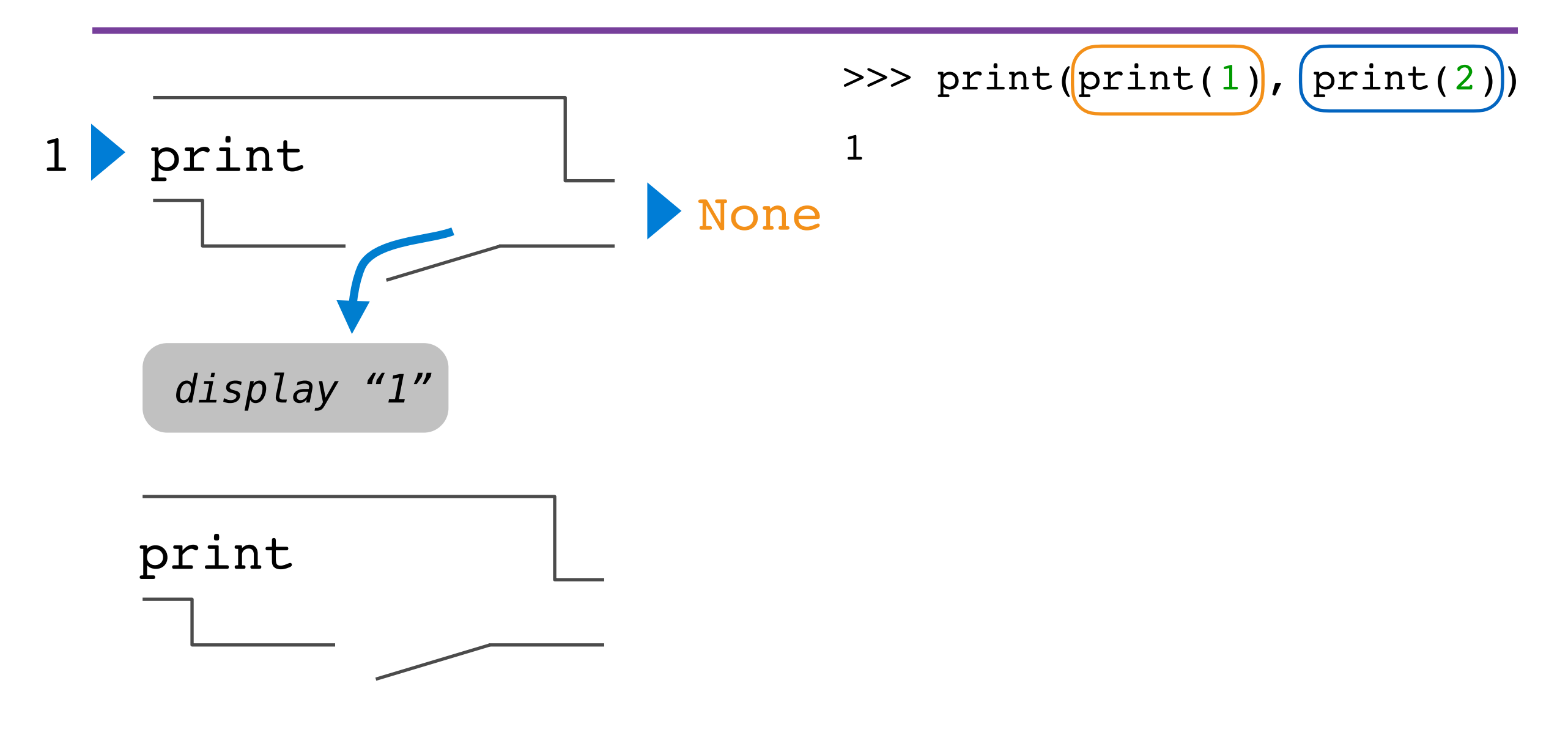

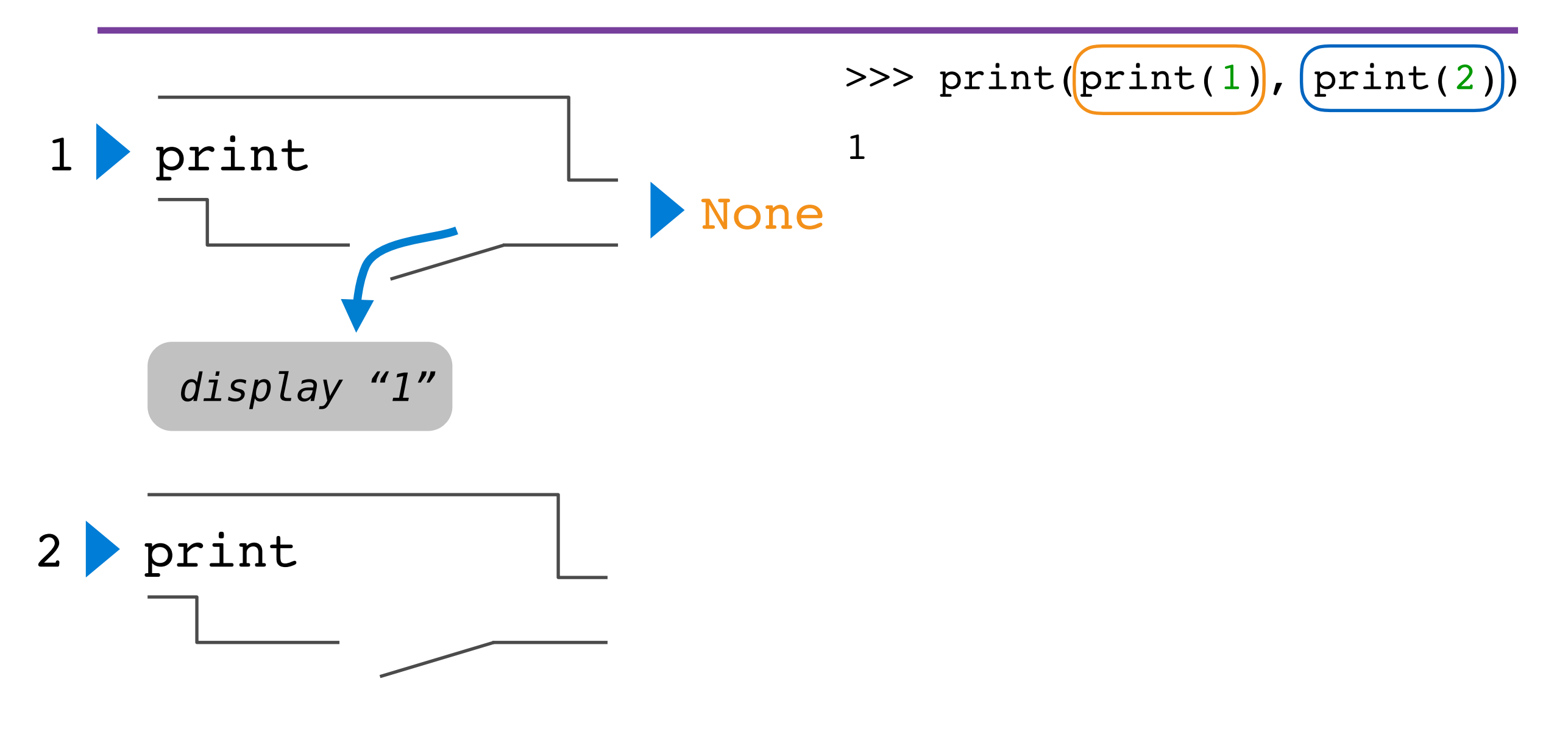

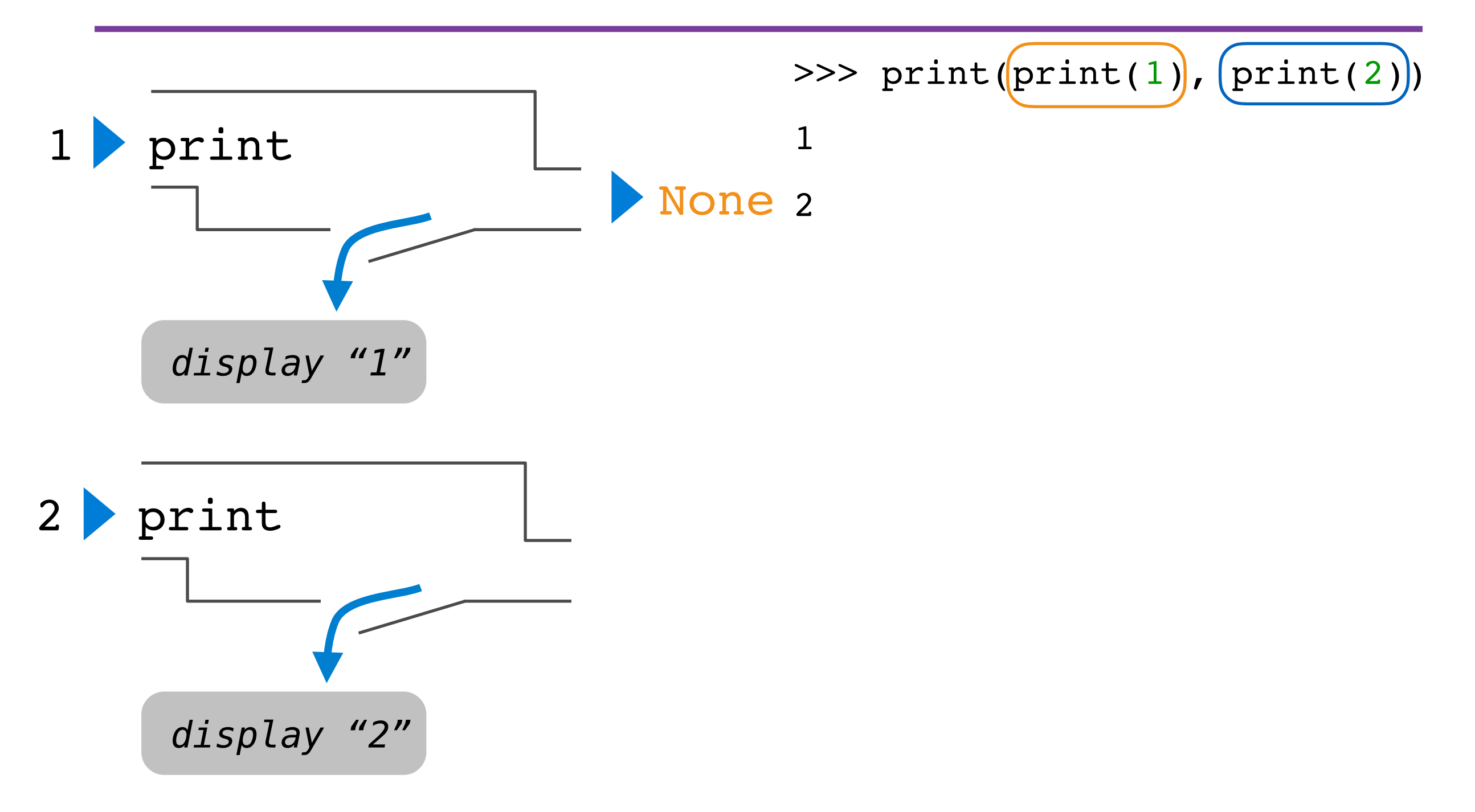

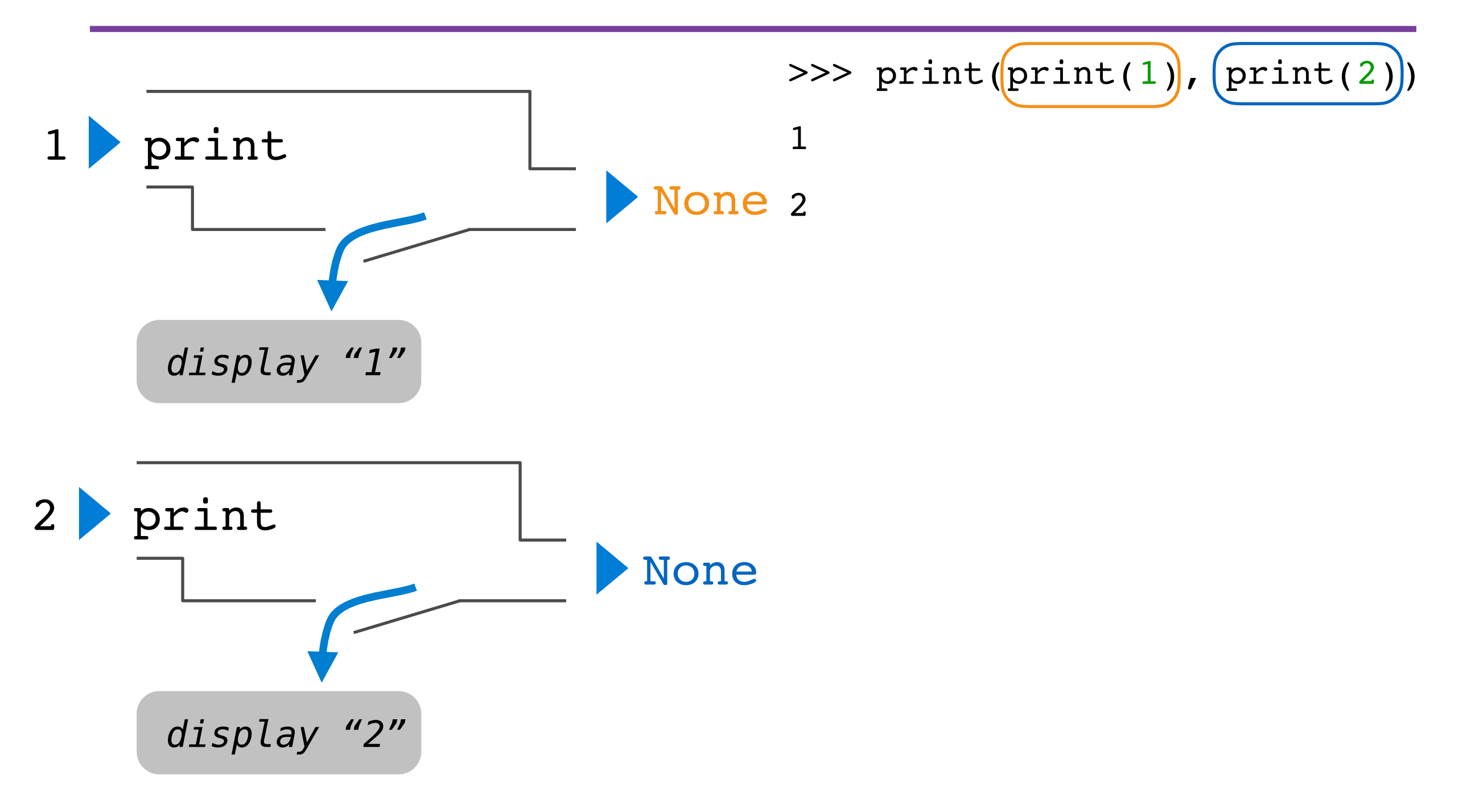

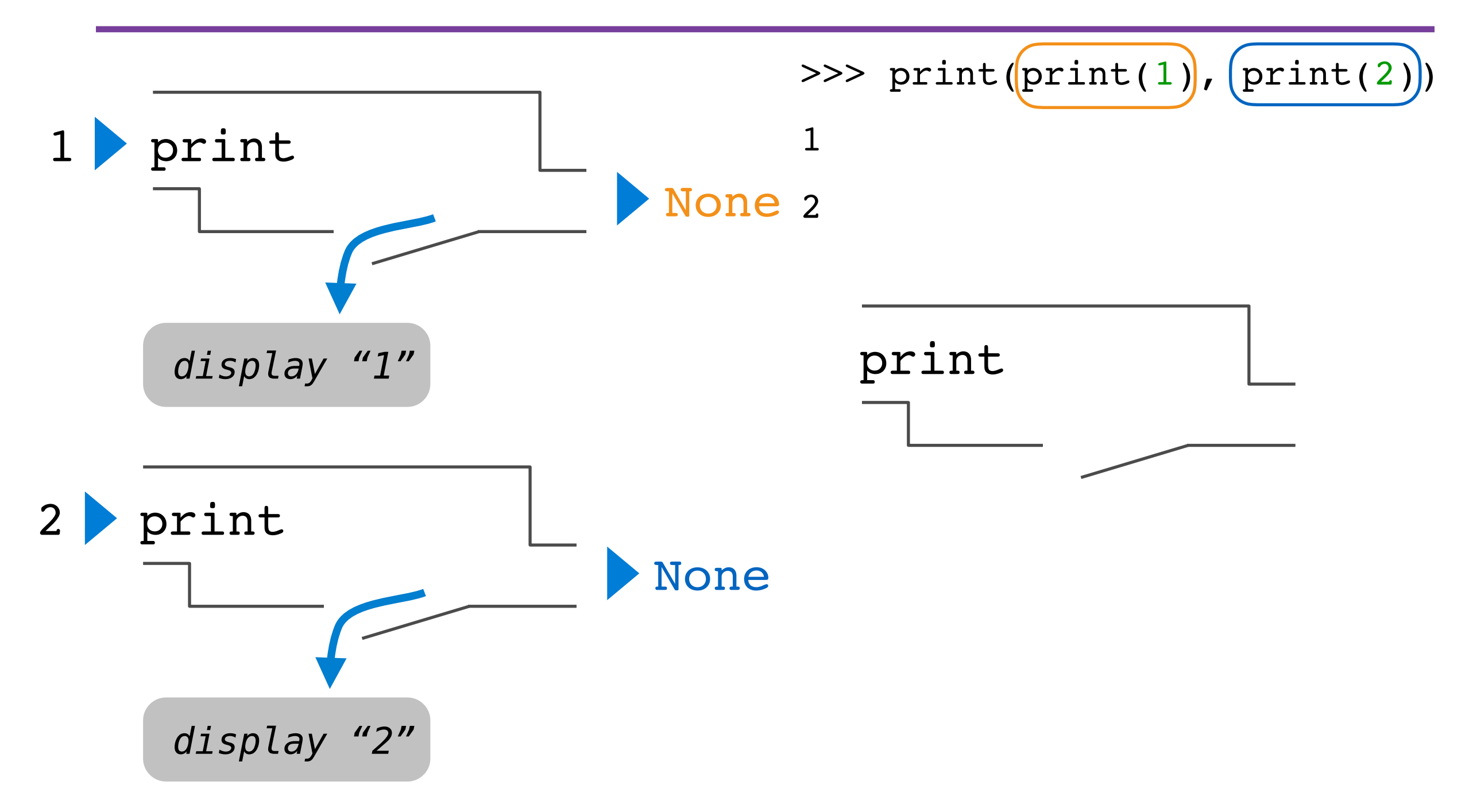

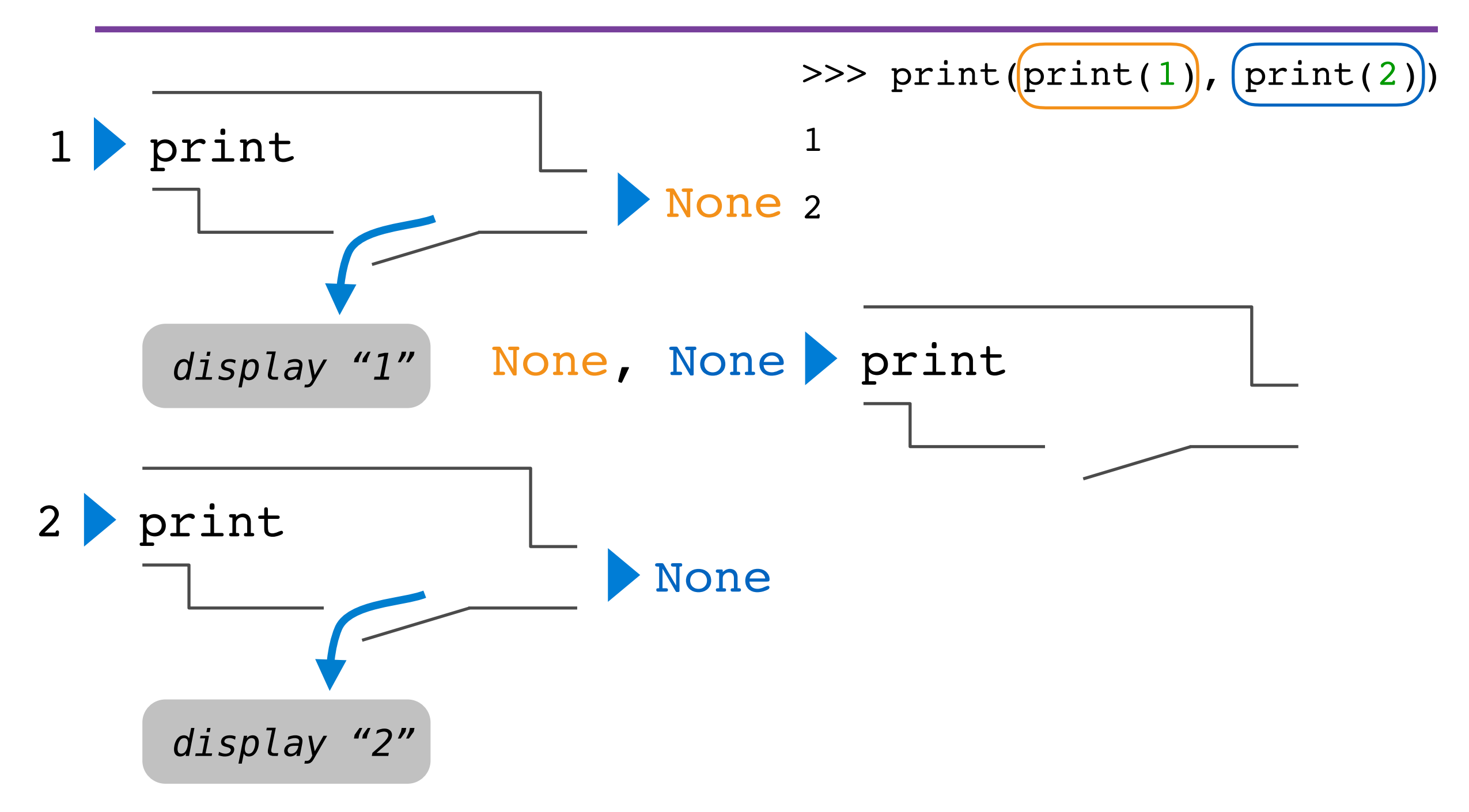

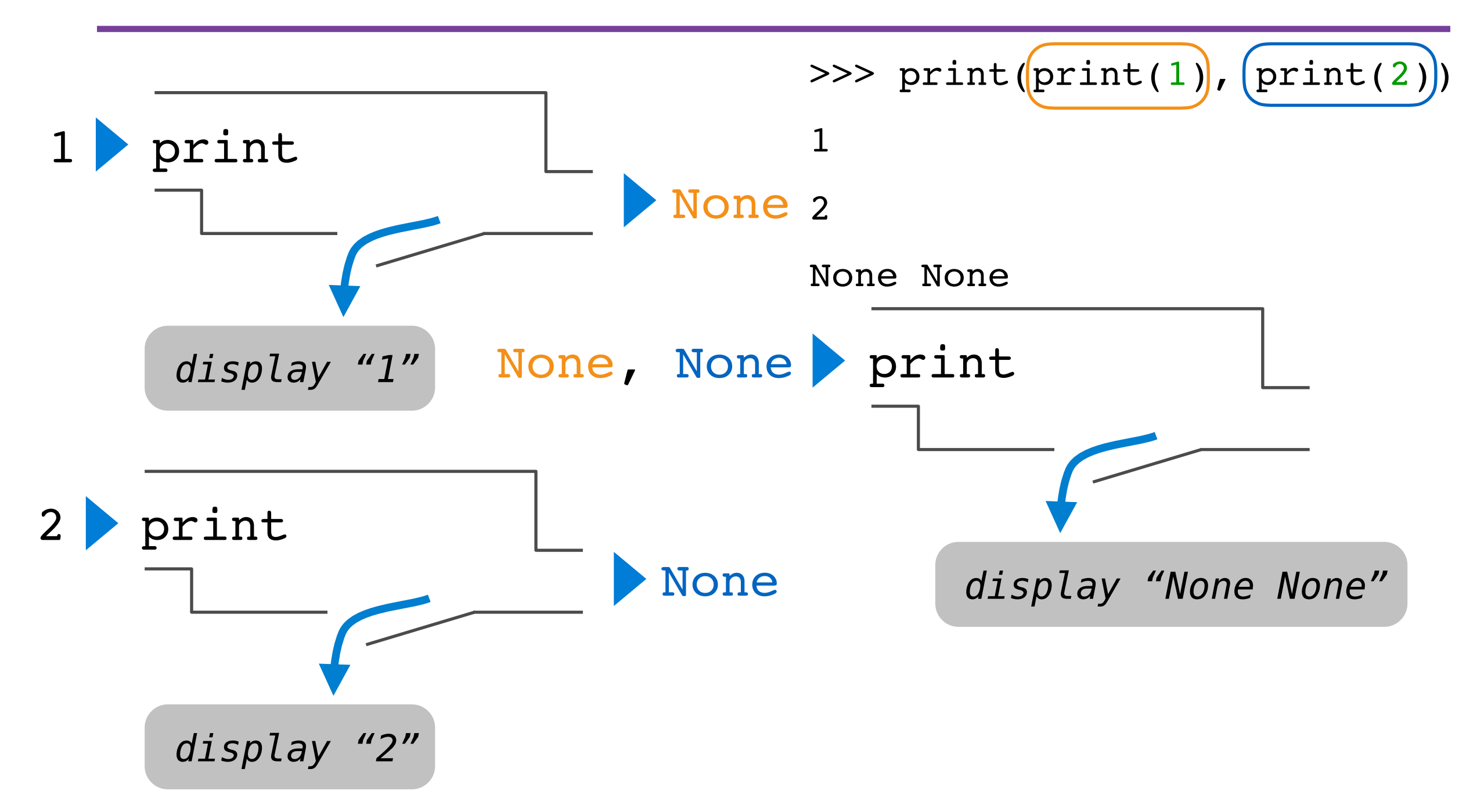

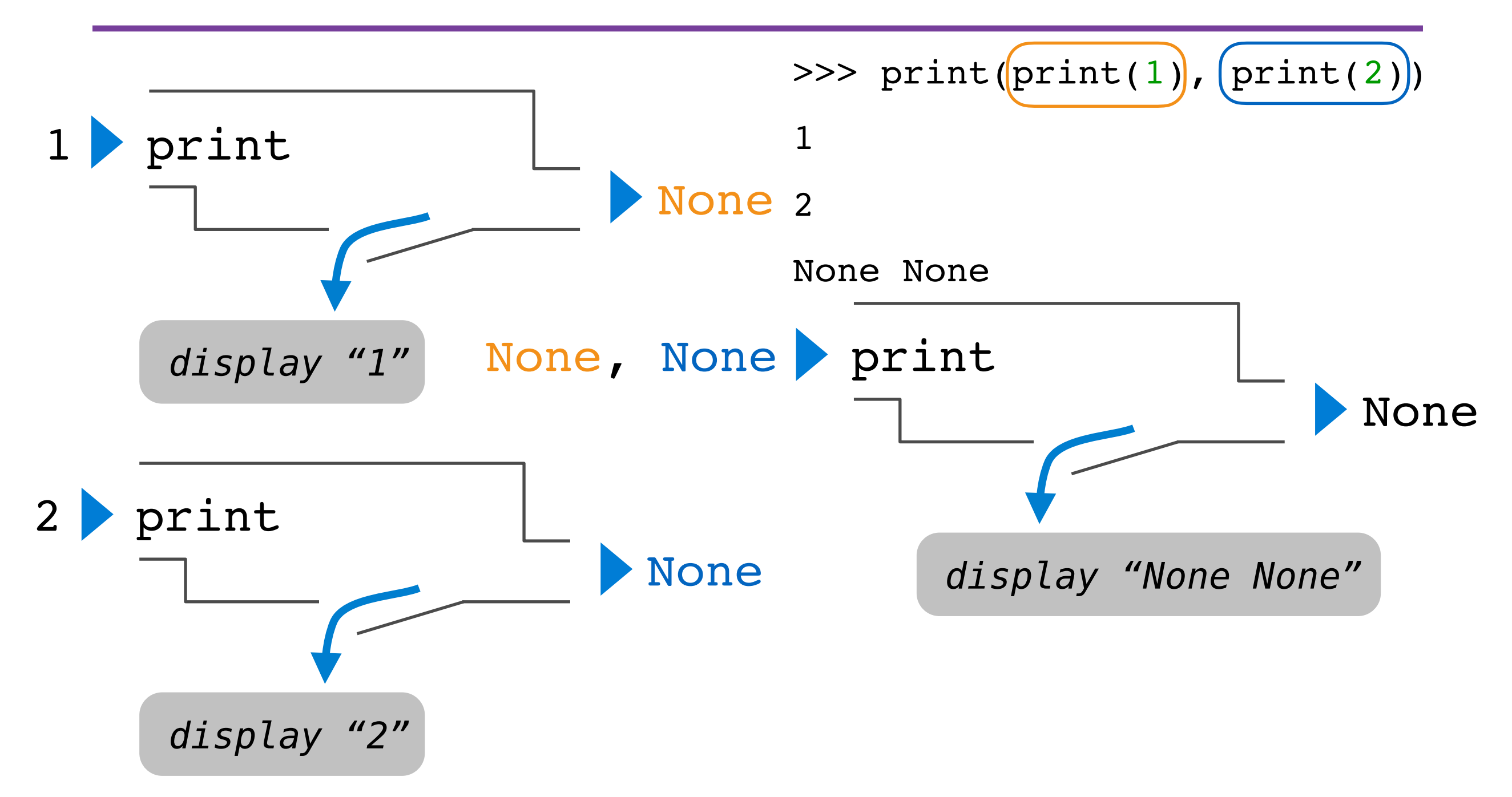

# More Functions

### More Functions

• The operands of a call expression can be any expression

### More Functions

- The operands of a call expression can be any expression
- What about the expression **square**?
- The operands of a call expression can be any expression
- What about the expression **square**?

```
>>> four = describe(square, -2)
```
- The operands of a call expression can be any expression
- What about the expression **square**?

```
>>> four = describe(square, -2)
Calling function with argument -2
Result was 4
```
- The operands of a call expression can be any expression
- What about the expression **square**?

>>> four = describe(square,  $-2$ ) Calling function with argument -2 Result was 4 >>> four

- The operands of a call expression can be any expression
- What about the expression **square**?

```
>>> four = describe(square, -2)
Calling function with argument -2
Result was 4
>>> four
4
```
- The operands of a call expression can be any expression
- What about the expression **square**?

```
>>> four = describe(square, -2)
Calling function with argument -2
Result was 4
>>> four
4
```
>>> sixteen = describe(square, four)
- The operands of a call expression can be any expression
- What about the expression **square**?

```
>>> four = describe(square, -2)
Calling function with argument -2
Result was 4
>>> four
4
>>> sixteen = describe(square, four)
Calling function with argument 4
Result was 16
```
- The operands of a call expression can be any expression
- What about the expression **square**?

```
>>> four = describe(square, -2)
Calling function with argument -2
Result was 4
>>> four
4
>>> sixteen = describe(square, four)
Calling function with argument 4
Result was 16
>>> sixteen
```
- The operands of a call expression can be any expression
- What about the expression **square**?

```
>>> four = describe(square, -2)
Calling function with argument -2
Result was 4
>>> four
4
>>> sixteen = describe(square, four)
Calling function with argument 4
Result was 16
>>> sixteen
16
```
- The operands of a call expression can be any expression
- What about the expression **square**?

```
>>> four = describe(square, -2)
Calling function with argument -2
Result was 4
>>> four
4
>>> sixteen = describe(square, four)
Calling function with argument 4
Result was 16
>>> sixteen
16
```